4.1.2

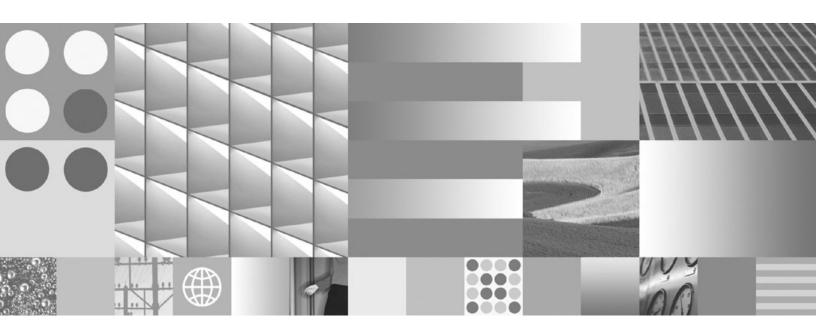

System Reference Guide

4.1.2

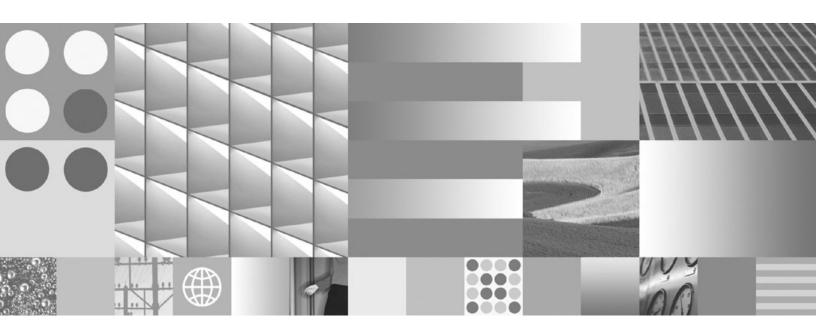

System Reference Guide

| ote fore using this | information and t | he product it su | pports, read | the information | on in "Notices | s" on page 155 |  |
|---------------------|-------------------|------------------|--------------|-----------------|----------------|----------------|--|
|                     |                   |                  |              |                 |                |                |  |
|                     |                   |                  |              |                 |                |                |  |
|                     |                   |                  |              |                 |                |                |  |
|                     |                   |                  |              |                 |                |                |  |
|                     |                   |                  |              |                 |                |                |  |
|                     |                   |                  |              |                 |                |                |  |
|                     |                   |                  |              |                 |                |                |  |
|                     |                   |                  |              |                 |                |                |  |
|                     |                   |                  |              |                 |                |                |  |
|                     |                   |                  |              |                 |                |                |  |
|                     |                   |                  |              |                 |                |                |  |
|                     |                   |                  |              |                 |                |                |  |
|                     |                   |                  |              |                 |                |                |  |
|                     |                   |                  |              |                 |                |                |  |
|                     |                   |                  |              |                 |                |                |  |
|                     |                   |                  |              |                 |                |                |  |
|                     |                   |                  |              |                 |                |                |  |
|                     |                   |                  |              |                 |                |                |  |
|                     |                   |                  |              |                 |                |                |  |
|                     |                   |                  |              |                 |                |                |  |
|                     |                   |                  |              |                 |                |                |  |
|                     |                   |                  |              |                 |                |                |  |
|                     |                   |                  |              |                 |                |                |  |
|                     |                   |                  |              |                 |                |                |  |
|                     |                   |                  |              |                 |                |                |  |
|                     |                   |                  |              |                 |                |                |  |
|                     |                   |                  |              |                 |                |                |  |
|                     |                   |                  |              |                 |                |                |  |

This edition applies to version 4.1.2 of IBM FileNet Image Services (product number 5724-R95) and to all subsequent releases and modifications until otherwise indicated in new editions.

## Contents

## **About This Manual** 17

Overview 17

**Document revision history** 17

Scope of this Guide 18

Accessing IBM FileNet Documentation 19

Software Education 20

Comments and Suggestions 20

# System Design and Architecture 21

### Server Configurations 21

Combined Server Configuration 21

Dual or Multiple Storage Library Server Configuration 22

Application Server Configuration 23

Entry Server Configuration 25

**Directory Structure 27** 

**Directory Contents 28** 

/fnsw/bin 28

/fnsw/dev/1 29

/fnsw/diag (UNIX Only) 29

/fnsw/etc 30

/fnsw/lib 30

```
/fnsw/local (or \fnsw loc) 31
   /fnsw/local/sd 31
   /fnsw/local/spool 31
   /fnsw/local/tmp 32
   /fnsw/local/wfl 32
   /fnsw/local/<RDBMS> 32
RDBMS (/fnsw/oracle, /fnsw/db2, or \fnsw\mssql) 33
/fnsw/procs 33
/fnsw/spool (UNIX Only) 34
\fnsw\setup (Windows Only) 34
Subsystem Descriptions 35
AT (Release Tools) 35
AR (Archiving) 35
B2 (Enterprise Backup/Restore) 35
BS (Batch Services) 35
CO (Courier Networking) 36
CS (Cache Services) 36
DM (Database Maintenance) 36
DS (Document Services) 37
EV (SystemV Applications Executive) 37
FL (FileNet LAN Analysis Tool) 37
GB (Generic Database) 38
HE (Help Error) 38
IS (Index Services) 38
LM (Software License Management) 38
MK (Multi-Keyed Files) 39
MV (SystemV Miscellaneous)
                            39
NC (Network Clearing House) 39
NL (National Language Services) 39
```

```
NV (System V Networking)
OS (OSAR Services) 40
PM (Performance Measurement Tools) 40
PR (Print Services) 40
PR (Print Services II) 40
PV (Server Print) 40
SE (Security Services) 41
SF (System Configuration Tools) 41
SU (System Utilities) 41
WQ (WorkFlo Queue Services) 41
XV (XVT Portable Toolkit) 41
```

#### 2 **Configuration Files 42**

#### Configuration Database 43

### Supplied Configuration Files 46

erm.msg 46 UNIX Files 47 Windows Files 47 Language Directory 47 fninfo.msg 48 tmmsg.msg 49

### **Generated Configuration Files 50**

as\_conf.g 50 as conf.s 52 init.ora 53 inx\_conf 54 snmp.conf 55 MKF.ddl(s) 55

```
nch dbinit 57
nch domain 58
print_config 58
rdb.init 59
serverGroup 59
serverConfig 61
ssn 64
tapeconfig 64
setup_config 66
```

# **Applications** 67

### **Application Program Descriptions 68**

```
Backup/Restore 68
   backup_daemon 68
   BRBs 68
   BRRs 68
Batch Entry Services 69
   BESs 69
Cache Services 69
   CSMs 69
   CSM daemon 69
Document Services 70
   bes commit 70
   DLIs 70
   DLSs 70
   DOCs 71
   ds init 71
   ds_notify 71
   fbc_commit 71
```

```
OSIs 71
   OSSs 72
   RMKs 72
   rmt commit 72
   sas 72
Fax Services 73
   FSMs 73
File Services 73
   FILs 73
Index Services 73
   INXbg 73
   INXs 74
   INXu 74
MKF Database Services 74
   MKF clean 74
Network Clearinghouse Services 74
   NCHs 74
   NCH daemon 75
Print Services 75
   PRI_check 75
   PRI daemon 75
   PRI notify 76
   PRIs 76
   PRI worker 76
   PSMs 76
Security Services 76
   SEC daemon 76
   SECs 77
Storage Library Services 77
   antcopy 77
```

```
del commit 77
   doccopy 77
   docimport 78
   dsched 78
   dtp 78
   dtp_tran 78
   opendocs 78
   OSCs 78
   osi migrate 79
   sortod 79
WorkFlo Queue Services 79
   WQSs 79
Others 79
   CDBs 79
   CORs 79
   COR Listen 79
   dbintf 80
   SKFs 80
   SQIs 80
   TAPs 80
```

# **Shared Libraries 81**

**Shared Library Locations 82** 

**Shared Library Descriptions 83** 

All Services 83 COR 83 PPM 83 Batch Entry Services 84

```
BES 84
   BESI 84
Cache Services 84
  CSM 84
  CSMI 84
Document Services 84
   ASH 84
   BKG 85
  CKS 85
   CMT 85
  CNF 85
  CNT 85
   DBL 85
   DBP 86
   DIA 86
   DIG 86
   DLI 86
   DLII 86
   DLIo 86
   DLS 87
   DLSI 87
   DLSr 87
   DOC 87
   DOCa 87
   DOCb 87
   DOCI 87
   DOCp 88
   DSA 88
   DT 88
   FDT 88
```

```
FLT 88
   HLT 88
   IS 89
   MKF 89
   OSI 89
   OSII 89
   OSIr 89
   OSS 89
   OSSI 90
   QMA 90
   RFT 90
   RMK 90
   RMKr 90
   SAS 90
   SDC 91
   SRF 91
Index Services 91
   INX 91
   INXa 91
   INXD 91
   INXI 92
   INXr 92
Network ClearingHouse Services 92
   NCH 92
   NCHI 92
   NCHr 92
   SLMI 92
Print Services 93
   PRI 93
   PRII 93
```

```
Security Services 93
   SEC 93
   SECI 93
   SECr 93
  SMM 93
   SSD 94
   SSU 94
Storage Library Services 94
  ARM 94
  CLT 94
   DIS 94
  ODF 94
  ODS 94
  ODT 95
  ODU 95
  ODX 95
  OFA 95
  OPM 95
  OSA 95
   SLT 95
  SNT 96
  WRT 96
System Configuration 96
   CDB 96
Miscellaneous System V 96
  ORA 96
System Messages 96
   ERM 96
```

#### 5 Permanent Database Tables and Contents 97

#### Tables and Contents 98

annot log 98 annotations 99 cluster map 100 docs 101 family disk 103 family locator 105 lib surfaces 106 od stats 107 remote\_family 108 scalar numbers 109 surf dyn info 110 surf info 112 surf locator 112 surf stat info 114 surface\_activity 116

#### 6 Transient Database Tables and Contents 118

#### **Batch Tables and Contents** 119

batch ctl 119 batch doc 120 batch\_dyn\_hdr 121 Document Phases 124 Phase Status 124 batch hdr 125 batch\_image 125 batch ixdir 127

batch ixval 128 batch stat hdr 130 batch data 133 batch\_folder 133

#### Cache Tables and Contents 134

csm caches 134 csm free space 135 csm\_temp\_id 136 csm\_used\_space 136

#### Print Tables and Contents 139

print docs 139 print\_options 140 print svcs 142 print\_reqopt 143 print\_requests 143

#### Requests Tables and Contents 145

bkg\_request 145 write\_request 146

# **Security Database Tables and Contents** 147

#### Tables and Contents 148

sec object 148 sec\_system 150 sec\_deleted 152 sec groups 152 sec functions 153 sec funcmbr 153

sec\_namemap 154 sec\_dbinfo 155 sec\_rm\_config 155 sec\_map\_prin\_to\_dn 156 sec\_ce\_dom\_to\_id 157 sec\_map\_cn\_to\_prin 157

## Notices 158

Trademarks 162

U.S. Patents Disclosure 162

## Index 163

# **About This Manual**

This System Reference Guide is intended for use by support personnel responsible for IBM® FileNet® Image Services (IS) software.

### Overview

This guide discusses the system architecture, directory structure, MKF database structure and contents, and descriptions of shared libraries.

This guide assumes that you have knowledge of the following subjects:

- An understanding of the operating system (AIX®, HP-UX, Solaris, or Windows®) used on your Image Services servers.
- An understanding of, or prior experience with, the system administration tools available on your operating system (smit on AIX, sam on HP-UX, admintool and swmtool on Solaris 8, Solaris Management Console tools on Solaris 9 and Solaris 10, and Control Panel on Windows).
- An understanding of file system configuration methods and logical volume management concepts.

# **Document revision history**

| IS version | Date      | Comment          |
|------------|-----------|------------------|
| 4.1.2      | Nov. 2008 | Initial release. |

## **Scope of this Guide**

This guide contains a brief discussion of the following Image Services system items:

- Server configurations
- Directory structure (and content)
- Subsystem descriptions
- Configuration files (some supplied with the Image Services software others generated at the time of installation)
- Application programs
- Shared libraries
- MKF database tables and their contents (permanent, transient, and security)

The following table details where additional system support information is documented and the type of information you can expect to find in each document

To download IBM FileNet documentation from the IBM support page, see "Accessing IBM FileNet Documentation" on page 19.

| Document Name                                   | Document Description                                                                                                    |  |
|-------------------------------------------------|----------------------------------------------------------------------------------------------------|--|
| System Administrator's<br>Handbook              | A detailed discussion of critical System Administrative tasks, including database management, security management, system management, storage library control, and more.                                                                                                |  |
| System Administrator's Companion for UNIX       | A discussion on platform-specific operating system operation. Includes appendices detailing the types of tape drives and media su                                                                                                    |  |
| System Administrator's<br>Companion for Windows | ported. It also discusses backing up the RDBMS database files.                                                                                                    |  |
| System Messages<br>Handbook                     | A detailed discussion of system messages and an explanation of the message tools.                                                                                                    |  |
| System Tools Reference<br>Manual                | A description of the system tools used to diagnose and manage a FileNet system. Some tools are used only by support personnel, whereas many others are used by Image Services System Administrators to analyze, diagnose, update, and repair Image Services components. |  |
| Enterprise Backup/Restore<br>User's Guide       | A description of Enterprise Backup/Restore (EBR), EBR concepts and functions, and how to use EBR to backup and restore a FileNet Image Services system.                                                                                                    |  |
| Third-Party Backup/Restore<br>Guidelines        | A listing of general requirements and recommendations when using non-FileNet backup and restore programs or utilities.                                                                                                    |  |
| Restore Guide for Windows                       | A discussion of methods used for restoring the permanent, transient, security, and RDBMS databases.                                                                                                    |  |

# **Accessing IBM FileNet Documentation**

To access documentation for IBM FileNet products:

1 Navigate to the Information Management support page (www.ibm.com/software/data/support).

- 2 Select the appropriate IBM FileNet product from the "Select a category" list.
- **3** From the Product Support page, click Product Documentation under Learn.
- 4 From the Product Documentation page
  - a If necessary, click the Doc Link for the appropriate component product to display the document list.
  - b Click the icon in the appropriate release column to access the document you need.

## **Software Education**

IBM provides various forms of education. Please visit Global Learning Services on the IBM Web site (<a href="www-306.ibm.com/software/sw-training/">www-306.ibm.com/software/sw-training/</a>).

# **Comments and Suggestions**

If you have comments or suggestions regarding the product documentation, please send your comments by e-mail to:

#### comments@us.ibm.com.

Be sure to include the name of the product, the version number of the product, and the name and part number of the book (if applicable). If you are commenting on specific text, include the location of the text (for example, a chapter and section title, a table number, a page number, or a help topic title).

# System Design and Architecture

The Image Services software is designed to operate in a distributed environment. The individual services run in the following configurations:

- Root/Index/Storage Library server: Combined server
- Root/Index and Storage Library servers: Dual server or Multiple Storage Library server system
- Application server
- Visual workflo server
- Entry server (Remote Entry)

# **Server Configurations**

## **Combined Server Configuration**

Within the Combined server configuration, only one FileNet Image Services server exists and it hosts all IS services. The Combined server configuration is typically used in development or small production environments. The figure below shows the typical configuration for a Combined server system.

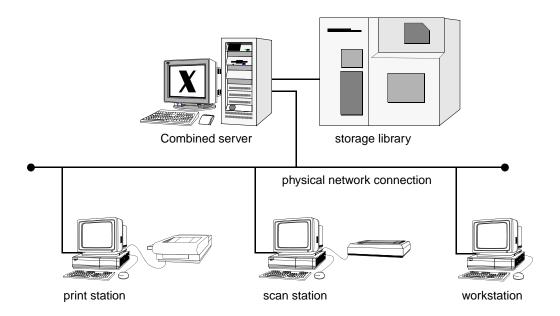

In this configuration the root/index, the Storage Library services, and all additional services reside on the same Combined server system.

## **Dual or Multiple Storage Library Server Configuration**

In a Dual or Multiple Storage Library server configuration, at least two FileNet Image Services servers exist. The first server hosts the root/ Index services and the other server(s) hosts only the storage library service. The RDBMS software is installed only on the Root/Index server. There can be more than one Storage Library server installed

on a Multiple Storage Library server system. The figure below shows the typical configuration for a Dual server system.

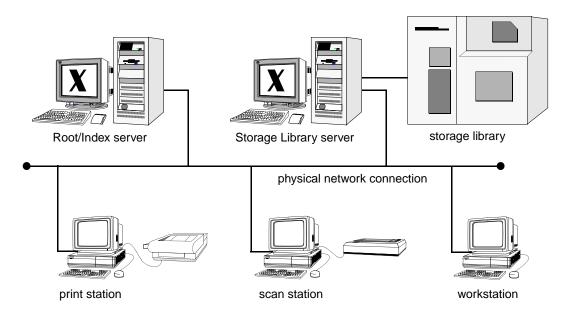

For information concerning the reasons why a Dual server configuration is desirable, consult your service representative.

## **Application Server Configuration**

An Application server configuration consists of two or more Image Services servers. An Application server is a separate, dedicated server that hosts specific services (such as WorkFlo Queue or VW services). The Application server must be attached to a Combined or Dual server

system. The figure below shows an Application server attached to a Dual server system.

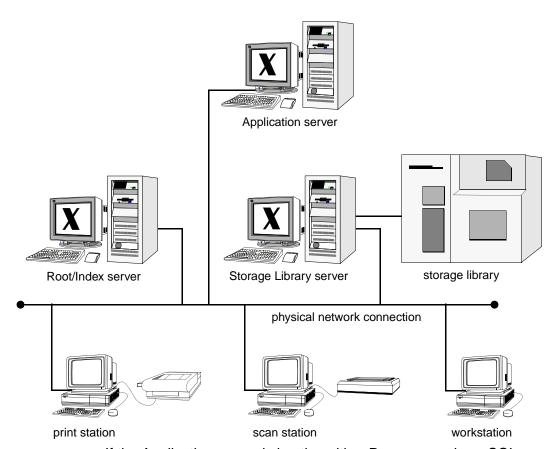

If the Application server is hosting either Process services, SQL services or VW services, the RDBMS software is installed on both the Root/Index server and the Application server. Otherwise the RDBMS software is installed only on the Root/Index server.

You can add more than one Application server to the system if the requested resources outstrip the ability of the first Application server. The following services can exist on more than one Application server in a system:

- Batch services
- Cache services
- Print services
- Structured Query Language services
- Process services
- VW Services

The Application server configuration provides maximum system performance since the Application server can be configured to assume responsibility for services that might otherwise slow the other servers in the system.

## **Entry Server Configuration**

An Entry server configuration (a Remote Entry server system) consists of two or more servers.

The Remote Entry server (RES) is configured as a Combined server without any storage library devices attached. Documents are scanned in at the Remote Entry server and sent over the network to a system that has storage capabilities.

The figure below shows a Remote Entry server attached to a Dual server system.

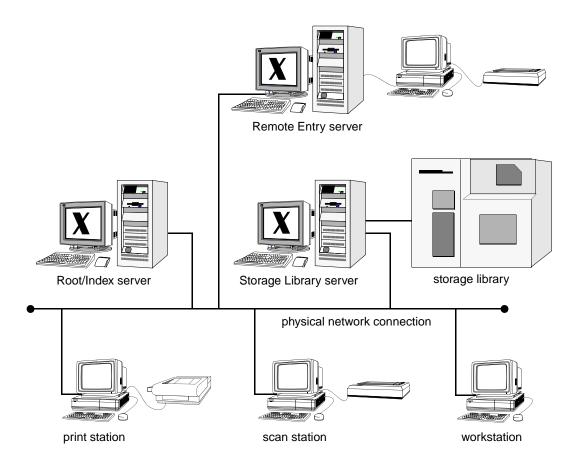

The Entry server's main function is to enter documents into the system. An entry system provides document entry on behalf of a target system.

It functions independently of the target system's status. (For example, the target system can be on-line or off-line.)

# **Directory Structure**

The FileNet Image Services software resides in unique directories on both the UNIX® and Windows platforms.

The illustration below shows the typical directory structure on UNIX platforms. The directory structure is an approximation for all UNIX platforms. The actual structure may vary depending on platform differences or changes to the intended directory structure introduced during installation.

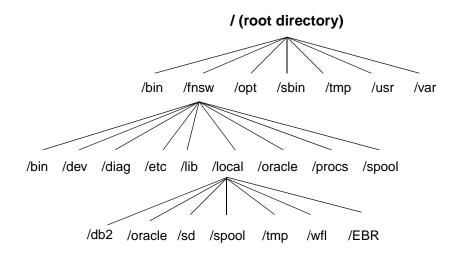

The illustration below shows the typical directory structure on the Windows platform.

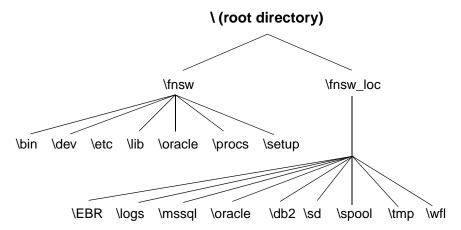

## **Directory Contents**

While the directory structure may be different depending on server usage or platform differences, all Image Services servers have the programs, shared libraries, tools, etc., residing in the same relative directory locations. The following sections provide a general overview of the contents of FileNet Image Services directories. The actual path designation varies according to the platform.

#### /fnsw/bin

The /fnsw/bin directory contains FileNet-specific tools and application programs. For a complete discussion on the tools located in the /fnsw/bin directory, see the *System Tools Reference Manual*.

To download IBM FileNet documentation from the IBM support page, see <u>"Accessing IBM FileNet Documentation" on page 19</u>.

The default path is:

UNIX: /fnsw/bin

Windows: \fnsw\bin

#### /fnsw/dev/1

On the UNIX platform, the /fnsw/dev/1 directory contains links/device files to Image Services and FileNet-controlled RDBMS database files. This directory contains pointers to raw partitions containing data in MKF databases, the FileNet-controlled RDBMS database, and cache. The actual data is in different physical locations and their directory names depend on the server platform.

On the Windows platform, the data files physically reside in the \fnsw\dev\1 directory. This directory is the default location for MKF database, RDBMS, and cache files. The user determines on which disk drive to place MKF database and cache files. The user can use the FileNet utility, fn\_edit, to identify file locations.

The default path is:

UNIX: /fnsw/dev/1

Windows: \fnsw\dev\1

## /fnsw/diag (UNIX Only)

The /fnsw/diag directory contains hardware diagnostics programs and utilities specifically related to storage library devices.

The /fnsw/diag directory exist on the UNIX platforms only. The default path is:

UNIX: /fnsw/diag

#### /fnsw/etc

The /fnsw/etc directory contains administration files, initialization applications, and scripts. Most of the files located in this directory are used either during the Image Services software installation process or by your service representative during diagnostic evaluation of the system.

The default path is:

UNIX: /fnsw/etc

Windows: \fnsw\etc

#### /fnsw/lib

The /fnsw/lib directory contains library and configuration files. This directory also contains EBR scripts and X11 uid files and help files for Motif.

The /fnsw/lib/conf\_db subdirectory also contains the server templates for configuration. The /fnsw/lib/dev/msg subdirectory contains the .msg and .cat files. The /shobj subdirectory contains FileNet shared libraries (sometimes called shared objects, abstracts, or loadable libraries). Also in here are the /nls, /nltmaps, /perf, and /translate subdirectories.

The default path is:

UNIX: /fnsw/lib

Windows: \fnsw\lib

## /fnsw/local (or \fnsw\_loc)

The /fnsw/local (or on Windows: \fnsw\_loc) directory contains subdirectories critical to the operation of the FileNet Image Services software. On most platforms, this directory is a file system that is automatically mounted during system startup.

The default path is:

UNIX: /fnsw/local

Windows: \fnsw\_loc

#### /fnsw/local/sd

The /fnsw/local/sd (on Windows \fnsw\_loc\sd) subdirectory contains the NCH (Network Clearinghouse) database. In addition, this subdirectory contains the server configuration files for the local server. On a Combined server system, the root\_station file resides in this subdirectory. This subdirectory also contains service information and configuration data.

#### /fnsw/local/spool

The /fnsw/local/spool subdirectory contains only the network log files for the TM\_daemon process.

UNIX: /fnsw/local/spool

Windows: \fnsw\_loc\spool

#### /fnsw/local/tmp

The /fnsw/local/tmp subdirectory contains configuration log files. This directory also contains an EBR subdirectory (/fnsw/local/tmp/EBR) which contains sample EBR and shell scripts.

UNIX: /fnsw/local/tmp

Windows: \fnsw\_loc\tmp

#### /fnsw/local/wfl

No information available. Information will be added as it becomes available.

UNIX: /fnsw/local/wfl

Windows: \fnsw\_loc\wfl

#### /fnsw/local/<RDBMS>

The existence of this subdirectory depends upon the platform type and the type of RDBMS software installed on the system.

\fnsw\_loc\oracle, \fnsw\_loc\db2 or \fnsw\_loc\mssql on Windows

- On a system with the Oracle RDBMS software installed, the Oracle subdirectory exists. The /fnsw/local/oracle subdirectory contains subdirectories, Oracle parameter files, and SQL scripts for starting and stopping the Oracle software. In addition, this subdirectory contains subdirectories in which the Oracle RDBMS control files reside.
- On a system with the MS SQL Server RDBMS software installed, the \fnsw\local\mssql subdirectory exists. The \fnsw\local\mssql directory contains parameter files for the RDBMS software.

 On a system with the DB2® RDBMS software installed, the \fnsw\local\db2 subdirectory exists.

## RDBMS (/fnsw/oracle, /fnsw/db2, or \fnsw\mssql)

The actual path designation varies according to the RDBMS software installed on the system:

- UNIX (Oracle and DB2): /fnsw/oracle, /fnsw/db2
- Windows (Oracle, DB2 and Microsoft® SQL Server): \fnsw\oracle, \fnsw\db2 or \fnsw\mssql

The /fnsw/oracle directory contains SQL scripts used primarily for Oracle initialization. This directory contains scripts for installing patches.

On the Windows platform:

- if Microsoft SQL Server is installed on the system, the \fnsw\mssql directory exists.
- If Oracle is installed on the system, the \fnsw\oracle directory exists.
- If DB2 is installed on the system, the \fnsw\db2 directory exists.

## /fnsw/procs

The path, separated by platform, is shown below:

UNIX: /fnsw/procs

Windows : \fnsw\procs

The /fnsw/procs directory stores process files for all FileNet Image Services processes. If the directory does not exist the FileNet Image Services software will not start and will report serious errors.

## /fnsw/spool (UNIX Only)

The /fnsw/spool directory contains a COR subdirectory (/fnsw/spool/COR) to which all Courier process log files are sent.

## \fnsw\setup (Windows Only)

The Image Services software installation and setup software resides in this directory. The permission configuration files are also located here. Do not delete this directory or remove the contents after installing the Image Services software.

## **Subsystem Descriptions**

Each FileNet Image Services subsystem is a specialized portion of the IS software than interacts with other IS subsystems to provide the various system services.

This section provides a summary of each of the subsystems that comprise the FileNet Image Services software.

## **AT (Release Tools)**

Tools used during the installation and updating of the Image Services software.

## AR (Archiving)

FileNet Archiving services moves document index and locator information from magnetic disk to optical disk. This frees up space on magnetic disk, allowing more documents to be added to the system without increasing the magnetic disk database size.

## **B2** (Enterprise Backup/Restore)

FileNet Enterprise Backup and Restore (EBR) is a set of scripts and programs designed to automate the process for protecting data through backups and restores. Restores are performed infrequently, usually to recover from a disk failure or other disaster.

## **BS (Batch Services)**

The Batch services are responsible for creating, updating, and deleting batches; keeping track of image and index verification status; accumu-

lating batch totals; creating documents from images; maintaining the batch queues; and maintaining the transient database of batches in progress. A batch service has a three-part name with the batch service name first, followed by the system name followed by the organization: BatchService:pubs:YourCorp.

## **CO (Courier Networking)**

## **CS (Cache Services)**

The Cache services are responsible for moving documents between different caches; the services are also responsible for overall cache management. Cache services provides clients a magnetic disk based storage and retrieval mechanism for objects. Routines are provided to log on to or log off from a cache service, to create, open, close, read, write, delete, move, rename, and copy objects, to get attributes of a cache, and to list objects in a cache.

## **DM (Database Maintenance)**

The database maintenance subsystem is a collection of programs that give the user the ability to set up and maintain database information needed for the storage and retrieval of documents.

# **DS (Document Services)**

The Document services are responsible for all optical disk activity related to prefetching, assigning document IDs, locating documents (by DOC ID), migrating documents (to and from disk), copying, and importing documents.

# **EV (SystemV Applications Executive)**

The System V Applications Executive is a set of applications that manages the state of the Image Services software. The functionality of each application is as follows:

- Xtaskman is the graphical user interface application used to control the state of the Image Services software, list the current FileNet processes, view the error log, and view RPC activity.
- **initfnsw** is the console application used to control the state of the FileNet Image Services software.
- whatsup is the console application used to list the current FileNet processes.
- vI is the console application used to view the event log.
- Xapex is the graphical user interface application used to log into Image Services. The menu options assist users to initiate other server applications after login.

# FL (FileNet LAN Analysis Tool)

The FileNet LAN Analysis Tool (FLAT) is a support tool that simplifies local area network (LAN) packet trace analysis. The tool can read and decode the output of network analyzer programs and network packet

traces on UNIX operating systems. It provides some FileNet-specific analysis capabilities not found in other commercially-available analyzers and analyzes traces captured from a variety of other tools, such as: LANalyzer and Sniffer, LANwatch, iptrace (AIX only), and snoop (Solaris only).

# **GB** (Generic Database)

The Generic Database subsystem is a set of libraries (GDB, GDBO, GDBM, ORA) that handle the interface between the FileNet software and the supported Relational Databases, Oracle, DB2 and Microsoft SQL Server. All subsystems that want information from the RDBMS will call the GDB libraries with their database queries and updates.

## **HE (Help Error)**

The Help Error subsystem controls the areas of Help text and error messages.

## IS (Index Services)

Index Services handles queries and updates to the index database. It stores the document index records, document class and folder information, and the data dictionary.

# LM (Software License Management)

FileNet Software License Management (LM) is a set of programs and libraries designed to manage the use of various components of the Image Services system that are separately licensed. It introduces the concept of a Licensed User and Licensed Configurations.

## MK (Multi-Keyed Files)

The multi-keyed files subsystem manages the transient database (Trans\_DB*n*), the permanent database (Perm\_DB*n*), the network clearinghouse database (NCH\_db0), and the security database (Sec\_DB*n*).

## **MV (SystemV Miscellaneous)**

The MV subsystem controls programming utilities, shared memory and killfnsw.

# **NC (Network Clearing House)**

The Network Clearinghouse (NCH) allows the distributed resources to be located. System elements can locate the services by appropriate calls to the Clearinghouse service. The name of a resource consists of three parts that identify a resource object, domain (system name), and the organization (FileNet): object:domain:organization

# **NL (National Language Services)**

The NL subsystem controls the localization tools.

# **NV (System V Networking)**

System V Networking deals with network protocols, Courier, and process management.

# **OS (OSAR Services)**

The OSAR services are responsible for monitoring and controlling all traffic (input/output) between the server and the storage library devices. These services are supported by Document services.

# **PM (Performance Measurement Tools)**

The Performance Measurement Tools (PM) subsystem contains programs designed to measure some aspect of performance on a system. For example, one such program, CPT test, measures the Courier network throughput and latency using the CPT's (Courier Performance Testing Tools) server.

## PR (Print Services)

Print Services manages print requests for documents or text streams and displays information on printer attributes, printer status, and job queue status.

## PR (Print Services II)

Print Services II is a newer version of Print services and performs the same functions as Print services.

## **PV (Server Print)**

The Server Print services are responsible for print documents in cache or in memory. Controls print requests and monitors printing status.

# **SE (Security Services)**

FileNet Security services (SE) is a set of programs and libraries that provide user authentication and access control for the Image Services system. Access control is based on hierarchical group membership and distinguishes Read - Write - Execute/Append privileges.

# **SF (System Configuration Tools)**

The SF subsystem controls the tools used to initialize and update the Image Services configuration databases, configuration files, and devices.

# SU (System Utilities)

System Utilities are miscellaneous utility programs like **ident**, **stamp**, less, and uncompressdir.

# WQ (WorkFlo Queue Services)

The WorkFlo Queue services are responsible for monitoring and controlling WorkFlo queues.

# XV (XVT Portable Toolkit)

XVT Portable Toolkit is a third party toolkit on which the graphical user interface server applications are built.

# **Configuration Files**

Each FileNet system must be configured properly before it is used in a production environment. The configuration process includes configuring hardware and software parameters and device files. To manage all configuration settings and maintain consistent performance, the Image Services software uses configuration files to control how each component or device is set up.

A typical FileNet Image Services system contains numerous configuration files. Some files contain parameters for several Image Services components, procedures, and databases. Other files control settings for only a single component.

Configuration files contain numerous parameters determining the configuration for each component installed on the system. Default parameters are established during the Image Services software installation; however, you can change the parameters when necessary.

# **Configuration Database**

The IMS\_xxx.CDB file is the main configuration database file for an Image Services system. It is created and modified by the fn\_edit program. For a complete description of the fn\_edit utility, see the *System Configuration Overview*. To download IBM FileNet documentation from the IBM support page, see "Accessing IBM FileNet Documentation" on page 19.

The IMS\_xxx.CDB file is located in the following directory (where xxx is a sequentially increasing number assigned automatically by the system):

UNIX

/fnsw/local/sd/conf\_db/IMS\_xxx.cdb

WIN

\fnsw loc\sd\conf db\IMS xxx.cdb

You can use the System Configuration Editor to view current configuration information.

**5** At the system prompt, enter the following command:

fn\_edit &

Note

On UNIX platforms you must be running an X Windows/Motif interface to use the System Configuration Editor.

Windows Only: double-click the Configuration Editor icon.

**6** Click on any of the available tabs to view the configuration settings.

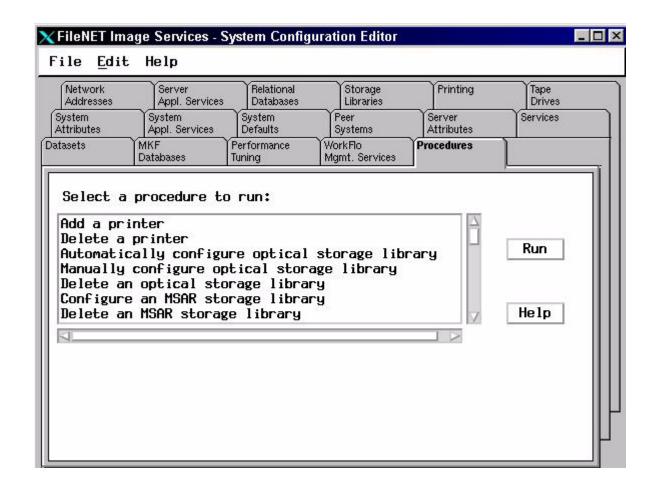

#### Note

Starting with release 3.3.0, the IMS\_xxx.CDB database file took the place of the **system** configuration file and the **initparms** file, which was produced by the es tool.

When the IS software is initially installed, the fn edit program accesses read-only templates to create the first configuration database file: IMS 1.CDB.

However, as you make and save changes to the system configuration (through the fn\_edit interface), the version number of the .CDB file increments accordingly. (The earlier .CDB files are left unaffected in the original directory.)

The IMS\_xxx.CDB file contains information about all aspects of IS software operation including, but not limited to, the following items:

- Cache sizes and locations
- Service configurations and locations
- Dataset sizes and locations
- RDBMS type and version information
- Tablespace names and locations
- Network configuration information
- Storage library configuration information
- Peer system information
- Performance tuning parameters

# **Supplied Configuration Files**

This section describes configuration files that are placed on the server at the time of the IS software installation.

#### Note

You can view any of the files discussed in this chapter using a native text editor (Windows - Wordpad, Solaris - textedit, all UNIX platforms vi, etc.)

## erm.msg

The erm file is the main message file on the system containing most of the IS messages. The erm file is located in the following directory (separated according to platform):

UNIX: /fnsw/lib/nls/msg/erm.msg

A partial listing of the contents of the erm.msg file is shown below.

```
00001 <15,255,32>SPP ErrSuspCreated: Connection suspended
00002 <15.255.4096>ERP ErrUnspec: Unspecified error was detected at
destination
00003 <15,255,4352>ERP ErrUnspec2: Unspecified error before reaching
destination
00004 <15,255,4608>ERP ErrBadConn: Packet send to suspended transport
connection
00005 <15,255,4864>ERP ErrNoEpds: Unable to allocate epd to send error
pkt
00006 <15,255,8192>COR: Unknown remote service
00007 <15,255,12288>An attempt was made to access a file for a network
service that is either not installed or not configured on this host.
(CONFIGURATION ERROR)
```

### **UNIX Files**

The .cat (catalog) and .msg (message) files are provided as part of the standard IS software. Both files contain the same information in different formats. The .msg files are in ASCII and are input files to the .cat files in binary, which are the output files. The UNIX tool, gencat, uses the .msg files to build the .cat files that contain language-specific information for the messages. The .cat files are data files that are accessed by the application programs and cannot be read with any of the conventional viewing commands.

The /fnsw/lib/msg.category file is referenced by the msg command to map a message tuple number with the name of a category, usually a shared library. The file is provided as part of the standard IS software. It cannot be read with conventional viewing commands.

### **Windows Files**

The .dll files are provided as part of the standard release software and are the equivalent to the .cat (catalog) files on the UNIX platforms.

The .dll files are data files that are accessed by the application programs and cannot be read with any of the conventional viewing commands. The equivalent to the UNIX .msg files are not included in the standard IS software.

## **Language Directory**

For UNIX, this /fnsw/lib/nls/msg/<lang> directory contains the same three .cat files described above but with messages in a language other than English. To use this directory, you set a language environment variable. Otherwise, Image Services uses the English files in the default path. For example, the de\_DE, for Deutsche, directory contains

the .cat files in German. The .msg files are created manually in German, and then the gencat tool is run to build the .cat files.

See the *Image Services System Messages Handbook* for more information. To download IBM FileNet documentation from the IBM support page, see "Accessing IBM FileNet Documentation" on page 19.

# fninfo.msg

The different platforms use unique message resources to provide information on the IS status. The system information file is located in the following directory:

## • UNIX: /fnsw/lib/nls/msg/fninfo.msg

A partial listing of the fninfo.msg (for the UNIX platforms only) is shown below.

```
...

05953 <170,12,1>For %s tape %d, please mount tape with serial number %.6s

05954 <170,12,2>For %s tape %d, please mount a labelled tape.

05955 <170,12,3>For %s tape %d, please mount an unlabelled tape.

05956 <170,12,4>Enter 1 (or <CR>) when tape ready, 2 if no tape available

05957 <170,12,5>For %s tape %d (labelled), overwrite unlabelled tape?

(1=yes,2=no)

05958 <170,12,6>For %s tape %d (unlabelled), overwrite labelled tape?

(1=yes,2=no)

...
```

#### Note

**Windows:** The ERM\_INFO file is used exclusively by the FileNet backup and restore programs.

The fninfo.msg also contains SNMP trap messages. SNMP traps are alerts that are pro-actively generated by the agent software and sent to the third party network management software. (See <u>"snmp.conf" on page 55</u> for more snmp information.)

## tmmsg.msg

The tmmsg file is the task manager message file used by Xtaskman and initfnsw. The tmmsg file contains all of the dynamic task management messages that appear in the *Current Status* pop-up window when you recycle the FileNet software.

The tmmsg file is located in the following directory:

UNIX: /fnsw/lib/nls/msg/tmmsg.msg

# **Generated Configuration Files**

All of the files discussed in this section are generated by the fn build program after Image Services software installation. The information contained in the generated files comes from a combination of system information and information entered in the system configuration database file.

The fn build program automatically creates the new files in the directories shown below.

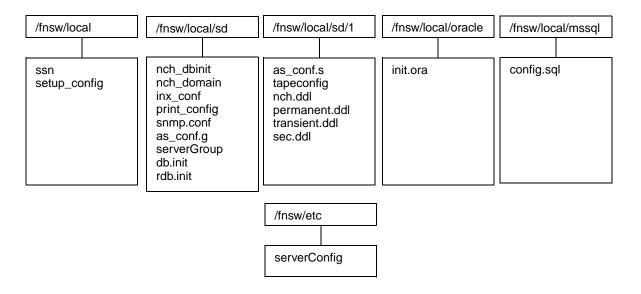

## as conf.q

The as conf.g file contains all the system-specific Document services configuration information that applies to the entire domain. It is located in the following directory:

- UNIX: /fnsw/local/sd/as conf.g
- Windows: \fnsw loc\sd\as conf.g

### Note

Do not manually edit the contents of the as conf.g file. Fn build runs every time you start/restart IS. You can also run fn build after modifying the file. In both cases, modifications will be overwritten. Manually editing the as conf.g file is NOT recommended.

The content of a typical as\_conf.g file is shown below.

```
processes {
 notify
           ds_notify 2
  scheduler
                dsched
  dtp
                dtp
 dtp_tran
               dtp tran 1
  rmt_commit rmt_commit 1
 fbc_commit fbc_commit
 del commit del commit
  osi_migrate osi_migrate
}
compatible_systems {
}
delete on write f
fbc_breakup f
fbc breakup count 400
conversion_system f
pages_per_retrieval 8
page cache doc duration 300 300 120
docnum_range 100000 3999999999
surfaceid_range 3000 4294967290
doc batch bufsize 80
ims name DefaultIMS:earth:FileNet
```

## as\_conf.s

The as\_conf.s file is located in the following directory:

- UNIX: /fnsw/local/sd/1/as conf.s
- Windows: \fnsw loc\sd\1\as conf.s

The as conf.s file handles all the server-specific Document services configuration information. The content of a typical as\_conf.s file is shown below.

```
cache_partitions {
  /fnsw/dev/1/cache0 0 102400
}
special_caches {
  FN_print_cache print_cache1:earth:FileNet
}
scheduling_options {
 minimum transfers 50
  critical_read_time 60
 write_delays 50 60 600
  io active time 1800
  spindown_delay 6
 prefetch_delays 0 0
}
data_base_names {
  permanent /fnsw/dev/1/permanent db0 DocServer
  transient /fnsw/dev/1/transient db0 DocServer
}
document bufcnt 16
document bufsize 64
csm_io_process_cnt 2
read lookahead cnt 10
dir bufsize 16
dir_bufcnt 4
cache_threshold 85 80 90
page_cache_doc_duration 300 300 120...
```

### init.ora

The init.ora is a text file containing a list of instance configuration parameters. This file contains Oracle database parameters and is built by fn build. In FileNet-controlled Oracle installations, the Oracle software reads the init.ora file each time the RDBM software starts. The init.ora file is located in the following directory:

- UNIX: /fnsw/local/oracle/init.ora
- Windows: \fnsw loc\oracle\init.ora

The Oracle software must be able to read the init ora file to start an instance. If the init.ora file is not present on the server or is corrupted, no Oracle instance will start. The content of a typical init.ora file is shown below.

```
control files = /fnsw/local/oracle/control0/ctl.ora,/fnsw/local/oracle/control1/
ctl.ora
db_name = indexdb
nls territory = AMERICA
db block buffers = 1000
db block size = 2048
db files = 200
db_file_multiblock_read_count = 8
dml_locks = 100
log archive start = FALSE
log checkpoint interval = 50000
log_buffer = 163840
max_dump_file_size = 10240
processes = 64
shared_pool_size = 64M
compatible = 9.2.0.1.0
sort area size = 131072
rollback_segments = rs0,rs1,rs2,rs3
# WARNING: lines above this line will be replaced by FileNet at startup.
```

You can edit parameter values in a parameter file with a basic text editor; however, editing methods are operating system-specific. Normally, this file is rebuilt each time the software is started (by fn\_build). Changes should be made using fn\_edit, except for entries below the #WARNING line. Oracle treats string literals defined for National Language Support (NLS) parameters in the file as if they are in the database character set.

### Note

Additions to the init.ora file below the # WARNING ... line will **NOT** be destroyed by **fn\_build**.

## inx\_conf

The inx\_conf file identifies if documents will be catalogued to the FileNet-defined Oracle database, and if user indexes will be used in distributing queues. The inx\_conf file is located in the following directory:

- UNIX: /fnsw/local/sd/inx\_conf
- Windows: \fnsw\_loc\sd\inx\_conf

The content of a sample inx\_conf file is shown below.

```
no_catalog = 0
ixwfq_ctl_file = 1
```

## snmp.conf

The snmp.conf file is located in the following directory:

- UNIX: /fnsw/local/sd/snmp.conf
- Windows: \fnsw\_loc\sd\snmp.conf

The content of a sample snmp.conf file is shown below.

```
OkTrapFlag = 1
WarningTrapFlag = 1
OperatorTrapFlag = 1
SevereTrapFlag = 1
```

# MKF.ddl (s)

The Data Definition Language (ddl) files contain the parameters used when an MKF database is created. The fn build program runs a different script to create each MKF database. The data definition files are located in the following directory:

- UNIX: /fnsw/local/sd/1/\*.ddl
- Windows: \fnsw\_loc\sd\1\\*.ddl

Once an MKF database is created, your service representative may need to update it due to a software upgrade or changes to performance tuning parameters.

The table below outlines the scripts used with the ddl files. The fn build program uses a different script for the Permanent and Transient databases following some upgrades. The table below associates each

MKF database with a ddl file and the script that creates it or updates the file.

| *.ddl (MKF) File | Database  | Created by        | Updated by          |
|------------------|-----------|-------------------|---------------------|
| nch.ddl          | NCH       | fn_util initnch   | fn_util initnch     |
| permanent.ddl    | Permanent | fn_util initperm  | fn_util updateperm  |
| sec.ddl          | Security  | fn_util initsec   | fn_util updatesec   |
| transient.ddl    | Transient | fn_util inittrans | fn_util updatetrans |

The contents of the ddl files vary slightly from one file to another. However, they all contain default parameters for each MKF database including the size of the database and recovery log partitions. The content of a typical permanent.ddl file is shown below:

```
--permanent Document Server Database DDL
PARAMETERS
number_of_buffers = 256,
max_concurrent_transactions = 3,
max concurrent long transactions = 1,
read_after_write = set,
max_record_types = 32,
max items per record = 32,
overwrite rl action = warning message,
rl_update_frequency = 230
);
FILES
target_station "DocServer";
base data partition "/fnsw/dev/1/permanent_db0" (blocks =
102400);
recovery_log partition "/fnsw/dev/1/permanent_rl0" (start
= 0, blocks = 40960);
);
#include "/fnsw/lib/perm_db.desc"
```

## nch\_dbinit

This configuration file is the Network Clearinghouse database initialization file. The fn util initnch program builds the NCH database using parameters stored in this file. The fn build program is responsible for transferring modified information from IMS xxx.CDB to nch dbinit.

The nch dbinit file is located in the following directory:

- UNIX: /fnsw/local/sd/nch dbinit
- Windows: \fnsw loc\sd\nch dbinit

The content of a typical nch dbinit file is shown below.

```
# nch_header
init hint:defaults:FileNet
primarydomain glacrpt:FileNet
set domain glacrpt
set organization FileNet
removeremotes
# nch_ims
createobj DefaultIMS
additem DefaultIMS ims "System IMS Defaults"
additem DefaultIMS imsDesc 256 IndexServer DocServer 10337
FormsServer
# nch_systemDefault
createobj fn_system
additem fn_system system "System Defaults"
additem fn system defServiceDesc 2 Bes1 \ DefaultIMS
PrintServer SKFserver WflS
erver \ SOLServer
additem fn_system defService1Desc 1 \ RFSServer
SecurityService \
additem fn_system defDeviceDesc 0 \ \
additem fn_system defCacheDesc 2 \ batch_cache1 revise_cache1
\ \ \
additem fn system attributesDesc 1 1 11 11
```

## nch\_domain

This file is created by the fn\_build utility. It contains the domain:organization names of the system. The fn\_build utility reads the system file and creates nch\_domain. The fn\_build utility then calls the program nch\_tool to update the NCH\_db0 with the contents of the nch\_domain file. The nch\_domain file is located in the following directory (separated according to platform):

- UNIX: /fnsw/local/sd/nch\_domain
- Windows: \fnsw loc\sd\nch domain

The content of a sample nch\_domain file is shown below.

earth:YourCorp

# print\_config

The print\_config file contains both global and specific Print services parameters. This configuration file contains a description of each printer for all Print services on the system.

#### Note

If a print\_config file exists, it is renamed print\_config.old when the fn\_build program rewrites it each time fn\_build is run.

The print\_config file is located in the following directory (separated according to platform):

- UNIX: /fnsw/local/sd/print\_config
- Windows: \fnsw\_loc\sd\print\_config

The partial content of a sample print\_config file is shown below.

```
print_servicePrintServer:earth:FileNet
print_cachesys_print_cache1:earth:FileNet
cache_fullness_threshold 80
print_page_bytes50000
```

## rdb.init

The rdb.init file contains a start\_stop parameter at a value of 1 or 0. This file is located in the following directory (separated according to platform):

- UNIX: /fnsw/local/sd/rdb.init
- Windows: \fnsw loc\sd\rdb.init

The content of a typical rdb.init file is shown below.

```
start stop 1
```

## serverGroup

The serverGroup file is used by the PPM shared library to enforce the number of licensed users accessing the Image Services software created by fn build.

The serverGroup file is located in the following directory (separated according to platform):

UNIX: /fnsw/local/sd/serverGroup

## Windows: \fnsw\_loc\sd\serverGroup

The content of a typical serverGroup file is shown below.

```
#CULS, RDB_TYPE, INX, SQI, WQS
63 1 134231042 1 134231063 1 134231066
```

When the maximum number of users is reached, RPCs for any program in that group will be rejected, and a reject count displayed incrementally. You can track the reject count using PPMOI. The serverGroup file contains at least one line, and each line is structured similar to the example shown below:

## max RDB\_Type program1 version1 program2 version2 ...

where **max** is the CUL limit, **RDB\_Type** is an integer, **program** is the Courier remote program number, and **version** is the Courier program version number.

The example shown specifies a maximum of 50 users for INX, SQI and WQS.

### 50 1 0x8003402 1 0x8003417 1 0x800341a 1

All numbers are separated by spaces and specified according to C conventions, i.e., 0x# for hex, 0# for octal and # for decimal representations. Comment lines start with either a # or / character.

# serverConfig

Each time the Image Services software starts, the serverConfig file is loaded into active memory on the server. It is actually part of the Process Manager Software and is static. The file contains the maximum number of request handlers that can be loaded into memory for each service or procedure. The PPM shared library checks the in-memory serverConfig file to determine the maximum number of request handlers that can be started for each request type.

The serverConfig file is located in the following directory (separated according to platform):

- UNIX: /fnsw/etc/serverConfig
- Windows: \fnsw\etc\serverConfig

The table below lists the maximum number of request handlers stored in the serverConfig file illustrated later in this section.

| System Component  | Request Handler      | Maximum      |  |  |
|-------------------|----------------------|--------------|--|--|
| Batch services    | BESs                 | 8            |  |  |
| Cache services    | CSMs                 | 12           |  |  |
| Index services    | INXs                 | 12           |  |  |
| Document services | DOCs<br>RMKs<br>DLIs | 12<br>1<br>5 |  |  |
| NCH services      | NCHs                 | 12           |  |  |
| OSAR services     | OSIs<br>OSSs<br>OSCs | 3<br>3<br>3  |  |  |
| Print services    | PRIs                 | 12           |  |  |

| System Component  | Request Handler | Maximum |
|-------------------|-----------------|---------|
| Backup            | BRBs            | 1       |
| Security services | SECs            | 12      |
| Restore           | BRRs            | 1       |

If you have been trained to support your FileNet system, use the PPMOI tool to change the maximum number of request handlers for the in-memory version of the serverConfig file. (See the *System Tools Reference Manual* for more information on using the PPMOI tool.)

The serverConfig file has a unique structure that allows you to easily interpret the current request handler status for each service type. Each request handler entry appears on its own line and consists of seven parameter fields separated by spaces. The example request handler entry below illustrates the typical structure of the serverConfig file entries.

| BESs | 0134231044 | 1 | 8 | 1 | 0 | 64 |
|------|------------|---|---|---|---|----|
|      |            |   |   |   |   |    |
| 1    | 2          | 3 | 4 | 5 | 6 | 7  |

- The first (1) parameter field is the name of the request handler process.
- The second (2) parameter field is the remote program number.
- The third (3) parameter field is the remote program version number.
- The fourth (4) parameter field is the maximum number of request handler processes of this type.
- The fifth (5) parameter field is a flag. If the flag is set to 1, the process will be monitored by the FileNet SNMP proxy agent.

- The sixth (6) parameter field is an inactivity interval. If the value is other than zero, the number is the number of seconds after which the request handler process will free certain resources (for example, log off of Oracle).
- The seventh (7) parameter field is the queue connection size for request handler processes.

The content of a typical serverConfig file is shown below.

```
NCHs
        02
                   2 12 1 0 64
CSMs
         0134231040 1 12 1 0 64
        0134231041 1 12 1 0 64
DOCs
INXs
        0134231042 1 12 1 0 64
PRIs
        0134231043 1 12 1 0 64
BESs
        0134231044 1 8 1 0 64
PSMs
        0134231050 2 4 0 0 64 # Do not increase number of PSMs
RMKs
        0134231051 1 1 0 0 64 # Do not increase number of request handlers
        0134231052 1 3 0 0 64
OSIs
        0134231053 1 5 0 0 64
DLIs
OSSs
        0134231054 1 3 1 0 64
        0134231055 1 8 0 0 64
DLSs
BRBs
        0134231056 1 1 0 0 64
BRRs
        0134231057 1 1 0 0 64
        0134231058 1 1
TAPs
                        0 0 64
dbintf
        0134231059 1 12 0 0 64
SECs
        0134231060 1 12 1 0 64
SKFs
        0134231061 1 12 0 0 64
SOIs
        0134231063 1 10 1 0 64
        0134231064 1 6 1 0 64
FILs
        0134231066 1 12 1 0 64
WOSs
ARIS
        0134231068 1 1 0 0 64
CPTs
        0134231069 1 32 0 0 64
RJEs
        0134231070 1 3
                        0 0 64
OSCs
        0134231072 1 3
                        0 0 64
FSMs
        0134231073 1 6
                        0 0 64
CDBs
        0134231074 1 6
                        0 0 64
BRDs
        0134231075 1 12 0 0 64
BRTs
        0134231076 1 12 0 0 64
BRRMKs
        0134231077 1 12 0 0 64
WSs
        0134231078 1 64 0 0 64
```

### ssn

The ssn file contains the current system serial number. The valid range is 1000 - 2147483646.

### **CAUTION**

Never modify the contents of the ssn file. The ssn is written onto all storage media, and the Image Services software will not operate properly if the incorrect system serial number is entered into the ssn file.

The ssn file is located in the following directory (separated according to platform):

- UNIX: /fnsw/local/ssn
- Windows: \fnsw\_loc\ssn

Enter **ssn** at the system/command prompt to view the system serial number output. The content of a typical ssn file is shown below.

12620417

# tapeconfig

The tapeconfig file is read by tape services software. The tapeconfig file is located in the following directory (separated according to platform):

- UNIX: /fnsw/local/sd/1/tapeconfig
- Windows: \fnsw\_loc\sd\1\tapeconfig

This file contains the tape device configuration, specifying the default backup tape device. A separate tapeconfig file exists on each server

that has a tape drive. The content of a typical tapeconfig file is shown below:

```
TAPE_CONFIG 10
backup tape1:earth:FileNet
tape1:earth:FileNet,5,0,(1,/dev/rmt/0m,/dev/rmt/0mn),\
(2,/dev/rmt/0m,/dev/rmt/0mn)
```

The file has the following structure for the parameters of the defined tape drive:

- One line containing the format level
- One line containing the name of the default backup tape drive
- One or more lines describing the name, type, capacity, densities, and device names of the various drives. (Type 1 is reel-to-reel, type 2 is cartridge. Low and high densities for cartridge tapes are specified with the values 1 [low] and 2 [high].)

#### Note

Backslashes (\) indicate continued lines.

# setup\_config

Created by the fn setup program, the setup config file is used to determine the name of the DBA group.

The setup\_config file is located in the following directory (separated according to platform):

- UNIX: /fnsw/local/setup\_config
- Windows: \fnsw\_loc\setup\_config

The content of a typical setup config is shown below.

RDBMS TYPE=1 RDBMS UID=oracle RDBMS GID=dba RDBMS HOME=/usr/oracle

# **Applications**

This chapter lists a number of FileNet application programs used by various components of the Image Services software. All programs that belong to the IS software are stored in the bin directory under the fnsw file system/directory for both the UNIX and Windows platforms:

UNIX

/fnsw/bin

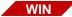

\fnsw\bin

### CAUTION

Do not install non-FileNet application programs in the /fnsw/bin subdirectory.

An IS server receives many different types of requests from its clients. A client may request to scan a batch of documents or store index values in a database. In order to efficiently manage the task of satisfying client requests, the IS software is broken down into separate tasks or services. Each IS service has a corresponding request handler. When a request arrives at a server, COR\_Listen deciphers part of the message to find out which service will handle the request. It passes the request to the appropriate request handler (stub).

# **Application Program Descriptions**

An application program with a name including a small "s" is a stub or request handler. For example BESs stands for Batch Entry services stub. A stub and a request handler are the same thing.

## Backup/Restore

## backup\_daemon

The backup daemon program monitors backup partitions and makes periodic copies to avoid an overflow of data (Backup).

## **BRBs**

The BRBs program handles I/O to a remote tape drive when backup is performed (Backup). The number of BRBs request handlers that can be loaded into memory is dictated by the BRBs entry in the server-Config file.

## **BRRs**

The BRRs program handles the I/O to a remote tape drive when a restore is being performed (Restore). The number of BRRs request handlers that can be loaded into memory is dictated by the BRRs entry in the serverConfig file.

## **Batch Entry Services**

### **BESs**

The BESs program is the request handler that commences I/O with the batch tables of the Transient database on behalf of a request from a remote server. It is started up by the COR\_Listen program when a request for batch table information is received over the network from a client. The number of BESs request handlers that can be loaded into memory is dictated by the BESs entry in the serverConfig file.

## **Cache Services**

### **CSMs**

The CSMs program is the request handler that commences I/O with the cache tables of the Transient database on behalf of a request from a remote server. It is started as a result of client requests for I/O with the csm tables. The number of CSMs request handlers that can be loaded into memory is dictated by the CSMs entry in the serverConfig file.

## **CSM** daemon

The CSM\_daemon program is started by ds\_init at FileNet Image Services startup. This program also runs on Application servers with Cache services. Objects (documents) remain in the page (retrieval) cache for a configurable period of time. They are then eligible for deletion if the space is needed for another object. The daemon manages the aging process of objects. It also monitors the free space and performs the deletions of eligible objects.

## **Document Services**

### bes commit

The bes commit program is the batch committal daemon. It is started up when the FileNet Image Services software is started. It checks the queue field of the batch stat hdr table every sixty seconds to see if a batch is ready for committal.

Having found a batch that is ready for committal, the daemon uses BES and BESI shared libraries to open the batch and perform an asynchronous committal.

If the cataloging is successful, the batch records are then deleted from the Transient database. If not, an error is posted, the next phase field of the batch dyn hdr table is set to "recommit", and the phase status field is set to "has errors".

### **DLIs**

The DLIs program begins I/O to the docs, scalar numbers, and cluster map tables of a DocLocator database on behalf of a request from a remote server. The number of DLIs request handlers that can be loaded into memory is dictated by the DLIs entry in the server-Config file.

## **DLSs**

The DLSs program begins I/O to the docs and cluster map tables of a DocLocator database on behalf of a background job request from a remote server (optical disk to disk copy, disk import, etc.).

### **DOCs**

The DOCs program is the request handler that runs on the DocLocator server and implements entry points to Document services on behalf of a request from a remote server. The number of DOCs request handlers that can be loaded into memory is dictated by the DOCs entry in the serverConfig file.

## ds init

The ds\_init (Document services initialization process) program links to all the abstracts in Document services, builds the surface records, rebuilds all the demand gueues and the committal gueue, then starts all the processes listed in the as\_conf.g file.

## ds notify

The ds notify program notifies the client when a retrieval has been completed.

## fbc commit

The fbc\_commit program processes fast batch committals. This program doesn't need to run if the server has a storage library.

### **OSIs**

The OSIs program is the server process for OSI (receives requests from OSIr). It performs Permanent database I/O on an Storage Library server on behalf of a request from a DocLocator server. The number of OSIs request handlers that can be loaded into memory is dictated by the OSIs entry in the serverConfig file.

### **OSSs**

The OSSs program performs permanent database I/O on a Storage Library server for background jobs (disk to disk copy, disk import, etc.) on behalf of a request from a DocLocator server. The number of OSSs request handlers that can be loaded into memory is dictated by the OSSs entry in the serverConfig file.

### **RMKs**

The RMKs program is the server process for Remote MKF interfaces or RMK (receives requests from RMKr). It updates the Permanent database on behalf of a remote server when very low volume transactions are being performed. The number of RMKs request handlers that can be loaded into memory is dictated by the RMKs entry in the serverConfig file.

### rmt commit

The rmt commit program is responsible for committing documents. The program is started by the ds\_init process. Multiple instances of this program can run as determined by the number of remote domains that are configured for remote committal.

#### sas

Support and development personnel use the sas program to determine if session timeouts are working properly.

## **Important**

The sas tool should only be run for diagnostics and troubleshooting. Do not run this tool without the advice and consent of your IBM FileNet technical support representative.

The sas tool uses the following syntax:

- Set session timeout to 0 (debug)
- Set session timeout to 600 (normal)
- Print session statistics -s
- Print sessions active **–**р
- Print all sessions

Stop the IS software before setting the session timeout value with the –d or –n options.

## **Fax Services**

**FSMs** 

Handles requests for Fax servers.

## File Services

**FILs** 

FILs is the File services server process.

## Index Services

## **INXbg**

The INXbg program is a background process that keeps INXI and INXD in memory and handles data dictionary updates. This program normally runs only on the server(s) where index services and bes\_ commit are running and where dictionary builds and abstract linking are particularly time-consuming.

#### **INXs**

The INXs program is a server stub program. This program receives remote procedure calls, does server-side session handling, and calls INXI on behalf of a remote client. The number of INXs request handlers that can be loaded into memory is dictated by the INXs entry in the serverConfig file.

#### INXu

The INXu program runs the server update process. To avoid interference with on-going queries, a separate process is sometimes needed to perform updates and commit transactions.

## MKF Database Services

## MKF clean

The MKF\_clean program preserves MKF database integrity in case of abnormal termination.

## **Network Clearinghouse Services**

#### **NCHs**

The NCHs program handles I/O to the NCH database on behalf of requests from remote servers. The number of NCHs request handlers that can be loaded into memory is dictated by the NCHs entry in the serverConfig file.

### NCH daemon

The NCH\_daemon is a program that only runs on the Root server and that transmits the Root server's protocol ID as each remote server is booted. There will be an NCH daemon running on the Root server for each type of network protocol in use (for example, TCP/IP).

The NCH daemon process listens for requests for NCH services and responds to these requests with a packet containing the network address at which the NCH database server can be reached.

## **Print Services**

### PRI check

The PRI check program checks to see if any printers that were marked as down are now responding. This function is done separately from the PRI daemon because it takes about a minute for the network software to time out.

## PRI daemon

The PRI daemon program handles time-related tasks. This program activates print requests which have been set to print at a certain time and deletes old print requests from the Transient database when these requests have been completed.

PRI\_daemon also de-queues records from the status queue and updates Print services data structures as appropriate. The status queue contains responses from the dtp process indicating that a document retrieval is complete, and responses from the print server indicating that a page has been printed.

## PRI notify

The PRI\_notify program sends the print complete status from Print services back to client.

#### **PRIs**

The PRIs program receives the client request for Print services and puts requests into the Transient database on behalf of a request from a remote server. This program modifies and cancels print requests, and returns status on the activities of Print services. The number of PRIs request handlers that can be loaded into memory is dictated by the PRIs entry in the serverConfig file.

### PRI worker

The PRI worker program sends the pages to be printed into the appropriate print cache and then sends a request to the printer imaging software. Up to 12 PRI\_worker programs can be started to handle system printing needs. PRI worker is not dedicated to any one printer; each PRI worker can handle requests for any printer.

## **PSMs**

The PSMs program runs on the Print server and handles incoming documents to be printed

## **Security Services**

## SEC daemon

The SEC\_daemon program removes security logging information from the QMA queue and writes that information to the security log file. This program is started by the FileNet software initialization script and runs only on the Root server.

#### **SECs**

The SECs program services remote procedure calls (RPCs) to Security services, formats a response network message, sends a message back to the requesting client, and passes the request to the Security services target abstract, SECI (which provides the actual functionality. This program decrypts information received during user logon. The number of SECs request handlers that can be loaded into memory is dictated by the SECs entry in the serverConfig file.

## **Storage Library Services**

## antcopy

The antcopy program performs the document copy background process. This program copies a document's annotations from one optical disk to another.

## del commit

The del\_commit program migrates documents to optical disk on a delayed basis. This program only runs on the document locator server.

## doccopy

The doccopy program copies a document from one optical disk to another.

## docimport

The docimport program imports document information and indexes from optical disk to MKF/RDBMS databases.

#### dsched

the dsched program schedules/controls the optical disk drives and the movement of the optical disks within each storage library.

## dtp

The dtp program performs the data transfer process. This program handles the transfer of documents to and from optical disk.

## dtp tran

The dtp\_tran program calls Cache services to update the Transient database when the writing of a document completes.

## opendocs

The opendocs program determines statistics about optical disks. This program reports on the type, surface, open, closed, deleted, total, and percent of open statistics for an optical disk's documents.

## **OSCs**

The OSCs program handles requests for Storage Library services from Document services. The number of OSCs request handlers that can be loaded into memory is dictated by the OSCs entry in the server-Config file.

## osi migrate

The osi\_migrate program handles interaction with the Permanent database in regard to remote committal.

#### sortod

The sorted program is used to sort binary files. This program is used in such functions as an optical disk to disk copy.

## **WorkFlo Queue Services**

#### **WQSs**

WQSs is the server process for WorkFlo Queue services. It receives requests form WorkFlo Queue services.

## **Others**

## **CDBs**

The CDB program handles requests to the configuration database files.

## **CORs**

The CORs program handles requests to transmit/receive database information and images between servers.

## **COR Listen**

COR\_Listen is the daemon that must be running at the server to accept an incoming request from the client. COR\_Listen transfers the connection that it opened when it received the request from the network to the available server stub. COR\_Listen does not start the request handler itself but rather calls PPM to do the job.

For more information on PPM, go to page 83.

#### dbintf

The dbintf program performs I/O with the index database on behalf of a remote server when creating an index field or document class.

### **SKFs**

The SKFs program performs I/O with the doctaba table of the Index database when the dbverify utility is run from a server other than the Index server.

#### SQIs

The SQIs program performs SKF database I/O for requests from remote servers.

## **TAPs**

The TAPs program performs I/O on a server that is interfacing with a remote tape drive.

# **Shared Libraries**

This chapter describes a number of different shared libraries used by various components of the FileNet software. The entries in this chapter include shared library paths and naming conventions, followed by shared library definitions.

#### Note

Support personnel use the terms **abstract** or **shared object** when referring to a shared library. These are older terms but still appear in many tools.

A shared library is a collection of functions (for example, open file, close file, read form file, etc.). A running process calls the shared library when it needs to perform a function stored in the shared library. The system loads the functions into memory and the process accesses the code from there.

#### Note

The Windows platform uses shared libraries called DLLs (dynamically linked library).

The programs used by the Image Services software rely on shared libraries to perform their functions. If an error occurs, the shared library usually reports the problem. The shared libraries detailed in this chapter are separated according to the services.

# **Shared Library Locations**

All shared libraries that belong to the FileNet software are stored in the shobj directory under the fnsw filesystem. All shared libraries used by the Image Services software are located in the following path:

- UNIX Platforms: /fnsw/lib/shobj <shared library name>
- Windows: \fnsw\lib\shobj <shared library name>

(where **<shared library name>** is the name of the shared library being called.)

Each platform uses a unique convention for shared library names. The table illustrates an example of the shared library naming conventions, according to platform, for the BES shared library.

| Platform | Name      |
|----------|-----------|
| AIX/6000 | BES       |
| HP-UX    | libBES.sl |
| Solaris  | libBES.so |
| Windows  | BES.dll   |

# **Shared Library Descriptions**

Shared libraries are used by distributed applications and are often separated into remote (client) and local (server) objects.

#### Note

Some shared library names include r or I (for example, BESr or BESI). The r indicates that the shared library is used remotely, and the I indicates the shared library is used locally. (Other letters appended to the shared library names are more or less arbitrary and do not indicate the location of the shared library execution.)

### **All Services**

#### COR

COR stands for Courier. The shared library is executed by a program to transport an image or database information across the network from the server to the client. A request handler calls COR and hands off the server response. COR is involved in getting the server response packed up to travel over the network back to the client.

#### **PPM**

PPM is the Protocol Process Manager which reads the serverConfig file to find out the maximum number of request handlers that can be loaded into memory. PPM is the shared library that reports an error if a request handler cannot be started. PPM starts a request handler if a server stub is not available in memory. Once PPM either locates an available request handler or starts a new one, it advises COR\_Listen that the correct stub is now available. PPM is only a shared library or set of functions. It requires a program to call it. For more information on COR\_Listen, go to page 79.

## **Batch Entry Services**

#### **BES**

BES is used by the bes\_commit program to interface with the batch tables. For instance, the BES code executes the functions needed to create, open, close, enqueue, dequeue, commit, delete, update, and find a batch.

#### BESI

BESI is used by the BES shared library to perform I/O on the fields of the batch tables. Most batch service errors are reported by BESI.

## **Cache Services**

### **CSM**

CSM performs I/O with the csm tables of the Transient database.

## **CSMI**

CSMI assists CSM in handling I/O with the csm tables of the Transient database and all caches

## **Document Services**

## ASH

ASH assists in the handle of caching which is used to associate an Image Services handle with a service handle and vice versa.

### **BKG**

BKG manages the background requests. It handles the MKF background requests table (bkg\_requests), which is in the Transient database, and also starts and stops processes which are performing background requests (e.g., an optical disk to disk copy).

#### CKS

CKS computes a checksum on the data indicated.

#### CMT

CMT is the Document services shared library to commit documents on the document server.

#### CNF

CNF is the configuration shared library for Document services. It accesses the as\_conf.g and as\_conf.s files. Its entry points provide things like the number and names of the retrieval cache partitions, optical drives, storage libraries, etc.

#### **CNT**

CNT compiles performance statistics for Document Services. It includes counts for surface records, migrates from optical disk, pages committed, documents committed, fast batches committed, etc.

#### **DBL**

DBL is the Document services database logon shared library for MKF. It contains entry points for Document services to log on or off Permanent and Transient databases.

### **DBP**

DBP controls memory buffers which are used for reading document headers and document pages. The size and number of buffers is controlled by the configuration file (see CNF). Manages images in memory being transferred to/from cache.

#### DIA

DIA contains routines which import document headers from optical disk into the MKF and RDBMS databases.

#### DIG

DIG is a diagnostic interface. It reserves a storage library for use by an instance of Document services.

## DLI

DLI is the document locator interface shared library. It is used by the Storage Library servers to request actions by the document locator.

### DLII

DLII performs the actual Permanent database I/O on the Storage Library server.

## DLIo

DLIo is the locking shared library for DLI. It requests information for a Storage Library server from a DocLocator server.

## DLS

DLS is the document locator service shared library. It provides document locator functions for the background tasks: document copy, document import, and annotation copy.

### DLSI

DLSI performs the actual Permanent database I/O on the DocLocator server for the document locator service.

#### **DLSr**

DLSr requests a background job from a DocLocator server.

#### DOC

DOC is the shared library interface component for Document services. It processes all calls to the rest of the service. It is used to initiate I/O with the docs table of a Permanent database.

## **DOCa**

DOCa implements Document services on an archive Image Services system.

## DOCh

DOCb is Document services fast batch commit.

## DOCI

DOCI is the target shared library. It implements the actual service making DBMS calls. DOCI is the heart of Document services. It performs the actual I/O with the docs table of a Permanent database with the help of the DT shared library.

## **DOCp**

The DOCp module implements Document services on a portable database cache (PDB).

#### DSA

DSA is the Document services shared library to interface with the annotations table.

#### DT

DT manages insertions, deletions, and updates to the docs table on the Storage Library server.

#### **FDT**

FDT accesses the family\_disk table of the Permanent database.

### **FLT**

FLT manages the family\_locator table which is used to find the proper Storage Library server ID given a family ID. Callers of this shared library must log on to the Document Locator Permanent database using RMK, and use RMK for all database transactions using this shared library.

## HLT

HLT handles high level tasks. It reassigns read/write requests, enables/disables disks, and updates optical disk families and SRF and ODT records.

IS

The IS module contains routines to facilitate access to an Image Service. It contains handle management routines, and also some miscellaneous functions.

#### MKF

MKF establishes contact for any program needing access to an MKF database.

### OSI

OSI is the Storage Library server interface. It is used by the DocLocator and the Storage Library servers to request actions of a specified Storage Library server.

#### OSII

OSII is called by the OSIs request handler to perform Permanent database I/O on the Storage Library server.

### **OSIr**

OSIr is called by the OSI shared library to request information from a Storage Library server.

## oss

OSS, the Storage Library server service shared library, provides Storage Library server functions for the background tasks: document copy, document import, and annotation copy.

## OSSI

OSSI is called by the OSSs request handler to perform Permanent database I/O on the Storage Library server.

#### QMA

QMA, the Queue Manager shared library, manages memory queues for requesting Document services shared libraries.

#### **RFT**

RFT is the Document services shared library to interface to the remote\_family table.

#### RMK

RMK is the remote MKF interface. It is used by the DocLocator and the Storage Library servers to request low volume MKF operations remotely.

## **RMKr**

RMKr is used by remote servers to request a low-volume MKF database exchange.

#### SAS

SAS, the Session Application Service shared library, assists the various services (DOC, INX, CSM, PRI, etc.) in manipulating sessions. A "session" is called active when a process has logged on to a service, and SAS has stored information about that logon on a remote system. SAS opens, closes, and deletes sessions for all of the services.

### **SDC**

SDC is the interface for Single Document Committal (SDC) which provides for the committal, deletion, and security update of documents. All these functions would normally require calls to multiple services (e.g. INX and DOC) and/or calls to BES (which would require a series of calls to manage a batch). These calls are intended to simplify the interface to application services for clients which require simple functionality.

#### **SRF**

SRF, the Surface Record Format shared library, handles manipulation of surface records. There is one surface record for each optical disk surface either in the storage library, or which has pending demands. The surface records are memory structures which parallel the Optical Disk Table (ODT) records.

## **Index Services**

### INX

INX decides whether to make local or remote calls to the rest of the service.

### **INXa**

INXa implements the actual index service in the archive database.

#### INXD

INXD reports if the RDD is empty or corrupted.

INXI

INXI implements the actual service—making RDBMS calls.

**INX**r

INXr performs RDD caching, Courier RPCs, and client-side session handling.

## **Network Clearing House Services**

NCH

NCH initiates contact with the NCH database.

NCHI

NCHI performs I/O with the NCH database.

**NCHr** 

NCHr requests access from the NCH database for non-root servers.

**SLMI** 

SLMI directly accesses encrypted license key information in the NCH database.

## **Print Services**

PRI

PRI initiates a validation of print options and the processing of fax requests.

PRII

PRII performs a print option validation and processes fax requests.

## **Security Services**

**SEC** 

SEC accesses information in the security database.

**SECI** 

SECI performs security DB searches, updates, deletes, adds, licensing checks.

**SECr** 

SECr processes requests for Security services for a client (non-root) server.

SMM

SMM allocates/de-allocates chunks of shared memory on a per table basis.

**SSD** 

SSD provides interface between SECI and the security database.

SSU

SSU encrypts/decrypts data, performs object name conversion.

## **Storage Library Services**

#### **ARM**

ARM contains routines that control mechanical functions of a storage library.

**CLT** 

CLT is the shared library for the DS III Cluster Map Table.

DIS

DIS assigns requests to optical disk surfaces.

**ODF** 

ODF inspects/modifies optical disk descriptor without using record structure.

**ODS** 

ODS provides functions that access the family\_disk table on the Storage Library server.

ODT

ODT manages optical disk table surf\_dyn\_info and surf\_stat\_info.

ODU

ODU contains routines to access the optical disk in a formatted manner.

ODX

ODX contains routines to access the optical disk in an unformatted manner.

**OFA** 

OFA writes COLD documents to optical disk families.

OPM

OPM transmits and receives messages for the Storage Library Control program.

OSA

OSA allows program to get/set status about storage libraries' slots, drives, etc.

SLT

SLT manages the surf\_locator table.

**SNT** 

SNT maintains the scalar\_numbers table of the Permanent database.

**WRT** 

WRT manages the write requests table.

## **System Configuration**

CDB

CDB accesses IMS\_xxx.cdb file. It creates the initial configuration database file.

## Miscellaneous System V

ORA

ORA performs I\O with Oracle database used by GDB Oracle compatibility layer.

## **System Messages**

**ERM** 

ERM is used by any program that requires access to the error message file.

# Permanent Database Tables and Contents

Document and Storage Library services access the information stored in the tables of the Permanent database. The Permanent database contains information about each document that is written to optical disk as well as about the optical disks themselves. The Permanent database acts as a directory for the storage library. Many tables in this database are referenced during the document retrieval process.

This chapter discusses the following Permanent database tables:

- annot log
- annotations
- cluster\_map
- docs
- family\_disk
- family\_locator
- lib surfaces
- od stats
- remote family
- scalar numbers
- surf\_dyn\_info
- surf info
- surf\_locator
- surf\_stat\_info
- surface activity

# **Tables and Contents**

Each table (and its contents) in the Permanent database are discussed in this section; some of the tables contain examples of the contents. You can use the MKF\_tool to view these tables and contents directly.

## annot\_log

The annotation export log table maintains a record of each annotation that is exported to the Content Engine of a P8 system in a Content Federation Services for Image Services (CFS-IS) environment. The annotation text is also stored in the annotations table.

| Field Name                 | Field Description                                                                                                    |
|----------------------------|----------------------------------------------------------------------------------------------------|
| seq_key cd_os_id seq1 seq2 | Unique search key composed of ce_os_id (CE Object Store ID), seq1, and seq2 keys - (group).                                                                               |
| doc_id                     | The id number of the document containing the annotation.                                                                                                    |
| page                       | The page number of the document.                                                                                                    |
| ssn                        | The system serial number that the document was originated on.                                                                                                    |
| annot_id                   | System assigned id number for the annotation relative the id, page number and ssn of the document. The first annotation of a page always has a value of 1 in this column. |
| action                     | The action performed on the annotation:  1 = insert  2 = export  3 = delete  4 = update                                                                                   |
| sec_rd                     | The id of the group that has read access to the annotation.                                                                                                    |
| sec_wr                     | The id of the group that has write access to the annotation.                                                                                                    |

| Field Name | Field Description, Continued                                          |
|------------|-----------------------------------------------------------------------|
| sec_ax     | The id of the group that has append/execute access to the annotation. |
| data_len   | The number of bytes in the data column.                               |
| data       | The annotation (in hexadecimal). May be up to 800 bytes large.        |

## annotations

This table maintains a record of each annotation and its associated document and page. The actual annotation text is stored in a hexadecimal format.

| Field Name    | Field Description                                                                                                    |
|---------------|----------------------------------------------------------------------------------------------------|
| annot_key     | Unique search key comprised of doc_id, page, ssn, and annot_id keys - (group).                                                                                            |
| doc_id        | The id number of the document containing the annotation.                                                                                                    |
| page          | The page number of the document.                                                                                                    |
| ssn           | The system serial number that the document was originated on.                                                                                                    |
| annot_id      | System assigned id number for the annotation relative the id, page number and ssn of the document. The first annotation of a page always has a value of 1 in this column. |
| create_date   | The creation date of the annotation.                                                                                                    |
| modify_date   | The last time the annotation was modified.                                                                                                    |
| security_len  | The number of bytes in the security_info column.                                                                                                    |
| security_info | Encoded access restrictions - read, write, execute/append.                                                                                                    |
| capability    | Capability of user updating the annotation. Null if no update is in progress.                                                                                             |

| Field Name | Field Description, Continued                                   |
|------------|----------------------------------------------------------------|
| data_len   | The number of bytes in the data column.                        |
| data       | The annotation (in hexadecimal). May be up to 800 bytes large. |

The following example illustrates a typical record in the **annotations** table:

```
1
ssn.....2620417
create date.....752962296 => 99/11/10 12:11:36
modify date.....752962296 => 99/11/10 12:11:36
     data
```

## cluster\_map

This table maintains a record of each cluster id and the optical disk surface id associated with it. The table is referenced during the act of committal. Data I/O with this table is primarily accomplished through the use of the CLT shared library.

| Field Name    | Field Description                                                                                                  |
|---------------|----------------------------------------------------------------------------------------------------|
| cluster_key   | Unique search key comprised of cluster_space and cluster_id keys - (group).                                        |
| cluster_space | 0,1, Identifies the cluster number of the surface.                                                                 |
| cluster_id    | The id number of the cluster. It is a 6 byte id number derived from the index_cluster table of the index database. |
| surface_id    | The current optical disk surface that is involved in the cluster operation.                                        |

The following example shows a typical record from the **cluster\_map** table:

| cluster_space | cluster_id     | surface_id |  |
|---------------|----------------|------------|--|
|               |                |            |  |
| 1             | 0xe0cae8cae400 | 3008       |  |

## docs

This table maintains a record for each document id number and its associated optical disk surface. The table is updated during committal and also when writing to optical disk. The table is referenced whenever a document is retrieved.

| Field Name     | Field Description                                                                    |
|----------------|--------------------------------------------------------------------------------------|
| doc_id         | Unique search key - document id number.                                              |
| status_1       | null or 0 = normal 1 = bad (unreadable) 2 = deleted 3 = not migrated to optical disk |
| status_2       | null or 0 = normal<br>1 = bad (unreadable)                                           |
| pages          | The number of pages in the document.                                                 |
| contig_sectors | The number of contiguous optical disk sectors in the last page of the document.      |
| surface_id_1   | The surface number of the "family" disk for this document.                           |
| offset_1       | The sector of the "family" disk containing this documents long descriptor file.      |
| surface_id_2   | The surface number of the "tranlog" disk for this document.                          |
| offset_2       | The sector of the "tranlog" disk containing this documents long descriptor file.     |
| security_len   | The number of bytes in the security_info column.                                     |

| Field Name    | Field Description, Continued                                                                                            |
|---------------|----------------------------------------------------------------------------------------------------|
| security_info | Encoded access restrictions - read, write, execute/append.                                                              |
| orig_doc      | Unique search key comprised of orig_ssn and orig_doc_id keys - (group). This number is NULL if the documents are local. |
| orig_ssn      | System serial number of the system the document was originally from. This number is NULL if the documents are local.    |
| orig_doc_id   | Document id number on original system. This number is NULL if the documents are local.                                  |
| cache_id      | Cache id when not on optical disk.                                                                                      |
| back_contig   | Number of contiguous sectors (page 0 last).                                                                             |
| duration      | Time at which object is to be written to optical disk. This field was added to accommodate delayed migration.           |

## The following example shows a typical record from the **docs** table.

| doc_id101200<br>offset_1101706                        |  |                   |
|-------------------------------------------------------|--|-------------------|
| security_len3 orig_ssn13476 security_info [0]0x8181d8 |  | orig_doc_id114537 |

# family\_disk

This table keeps a record of each optical disk family on the system. It is referenced during committal. Data I/O with this table is primarily accomplished through the use of the FDT shared library.

| Field Name    | Field Description                                                                                                    |
|---------------|----------------------------------------------------------------------------------------------------|
| current_surfs | Current optical disk surface number available for a write operation.                                                                                                    |
| des_cur_surfs | Desired number of current optical disk surfaces that are available for a write operation.                                                                                    |
| disk_type     | 0 = unspecified disk type 1 = Maxell 12" 2.6 GB WORM 2 = Maxell 5" 600 MB WORM 3 = Maxell 5" 600 MB Erasable 4 = Philips 12" 2 GB WORM 5 = Maxell 12" 7 GB WORM              |
|               | 6 = Philips 12" 5.5 GB WORM 7 = no longer in 3.6 Database Maintenance 8 = no longer in 3.6 Database Maintenance 9 = Standard 5" 1.3 GB Erasable 10 = Standard 5" 1.3 GB WORM |
|               | 11 = Philips 12" 12 GB WORM<br>12 = Standard 5" 2.6 GB Erasable<br>13 = Standard 5" 2.6 GB WORM<br>14 = IBM 5" 2.6 GB Ablative WORM<br>15 = Standard 5" 5.2 GB Erasable      |
|               | 16 = Standard 5" 5.2 GB WORM<br>17 = IBM 5" 5.2 GB Ablative WORM<br>18 = Plasmon 12" 30 GB WORM<br>19 = Standard 5" 9.1 GB Erasable<br>20 = Standard 5" 9.1 GB WORM          |

| Field Name    | Field Description, Continued                                                                                                    |
|---------------|----------------------------------------------------------------------------------------------------|
|               | 21 = MSAR 1 GB<br>22 = MSAR 2 GB<br>23 = MSAR 4 GB<br>24 = MSAR 8 GB<br>25 = MSAR 16 GB                                                                                                    |
|               | 26 = MSAR 32 GB<br>27 = 5" UDO 30 GB Erasable disk<br>28 = 5" UDO 30 GB WORM disk<br>29 = 5" UDO 60 GB Erasable disk<br>30 = 5" UDO 60 GB WORM disk                                                       |
| family_id     | System-assigned optical disk family identification number.                                                                                                    |
| family_name   | User-assigned optical disk family name.                                                                                                    |
| future_surfs  | Future optical disk surface number reserved for this family.                                                                                                    |
| interleaved   | Write this number of side A's before side B's.                                                                                                    |
| is_primary    | Is this the primary family?  0 = False (transaction)  1 = True (primary)                                                                                                    |
| next_ordinal  | Not used.                                                                                                    |
| no_migrate_fb | Indicates whether fast batch committal documents will be migrated to storage media or not. The value in this field has no effect on cache-only systems because the documents will always remain in cache. |
|               | 0 = migrate to storage media<br>1 = DO NOT migrate to storage media                                                                                                    |
|               | This field is set to (0) when at least one storage device is present on the system. After document committal, write requests will be executed to migrate the documents to the storage media.              |
|               | This field is set to (1) when the IS system has no external storage devices and committed documents will not be migrated.                                                                                 |

| Field Name     | Field Description, Continued                                                                                             |
|----------------|----------------------------------------------------------------------------------------------------|
| num_cur_surfs  | Actual number of current optical disk surfaces that are available for a write operation.                                 |
| num_futr_surfs | The number of future surfaces reserved for this optical disk family.                                                     |
| preferred_osar | ID number (a through h), of the storage library that contains the optical disk called out in the "current_surfs" column. |
| prev_0_surfs   | Previous surfaces for cur_surf (current surfaces).                                                                       |
| prev_surfs     | The optical disk surface number previously written to. (Used when interleaving).                                         |
| sides          | 1 = single sided disk<br>2 = double sided disk                                                                           |
| tran_families  | Family ids of the tranlogs for the family. If all zero, no tran logging.                                                 |

The following example shows a typical record from the family\_disk table.

```
interleaved.....1
                                          des_cur_surfs.....0
family id.....41
                      current_surfs.....0 prev_surfs.....0
num cur surfs.....0
preferred osar....""
                      num futr surfs.....0 future surfs.....0
disk type.....2
                      is primary.....1
family name... "CloseDocs"
tran families [0]....0,0,0,0,0,0,0,0
```

## family\_locator

This table is used in a multiple Storage Library server environment. The records within the table associate optical disk family id numbers with a Storage Library server. It is referenced during the act of com-

mittal. Data I/O with this table is primarily accomplished through the use of the FLT shared library.

| Field Name  | Field Description                                                                                                    |
|-------------|----------------------------------------------------------------------------------------------------|
| family_name | Unique search key - user-defined name for an optical disk family.                                                                        |
| family_id   | System assigned number for an optical disk family.                                                                                       |
| server_ids  | System assigned Storage Library server id number. Used to designate which Storage Library server relates to a given optical disk family. |
| num_ids     | The number of Storage Library servers that use the disks of a given optical disk family.                                                 |

## lib\_surfaces

The Library Surfaces table is used to keep track of t.

| Field Name     | Field Description                                                                                                    |
|----------------|----------------------------------------------------------------------------------------------------|
| surface_id     | Optical disk surface id number.                                                                                                    |
| loc_key        | The location key of the surface, composed of the library id, unit_indicator, and unit number - (group). This field is null when the surface is "out of box." |
| library        | The library identifier                                                                                                    |
| unit_indicator | The unit indicator                                                                                                    |
|                | 1 = lsi_in_slot                                                                                                    |
|                | 2 = lsi_in_drive                                                                                                    |
|                | 3 = lsi_in_gripper                                                                                                    |
| unit_number    | The unit number is composed of the slot number, drive number and gripper number.                                                                             |

| Field Name  | Field Description, Continued                                                                                                    |
|-------------|----------------------------------------------------------------------------------------------------|
| out_of_box  | Indicates whether the surface was removed from the storage library or not. null or 0 = in box. 2 = out of box because of BKG processing 3 = out of box because it was ejected 5 = out of box, but cannot update MSAR checksums due to an error |
| name_length | The length of the surf_name file.                                                                                                    |
| surf_file   | The surface file name. The name must include the absolute path and have a .dat extension.                                                                                                    |
| disk_type   | See the description of the table "family_disk" on page 103 for a list of disk types.                                                                                                    |

## od\_stats

This is a statistical record table that maintains a log of optical disk write errors. Data I/O with this table is primarily accomplished through the use of the ODS shared library.

| Field Name   | Field Description                                                                  |
|--------------|------------------------------------------------------------------------------------|
| surface_id   | Optical disk surface number that incurred an error.                                |
| osardrive    | Unique search key comprised of osar_num and drive_num keys - (group).              |
| osar_num     | The number of the storage library that incurred the error.                         |
| drive_num    | The optical drive which incurred the error.                                        |
| num_rewrites | The number of 1k sectors that incurred an error during a write operation.          |
| last_day_sec | The date and time of the last I/O error that occurred.                             |
| num_elt      | The number of elements expressed in the days_errors and total_errors col-<br>umns. |

| Field Name   | Field Description, Continued                                                                                                    |
|--------------|----------------------------------------------------------------------------------------------------|
| days_errors  | Each number (also known as an element), in this column correlates to a specific type of optical I/O error. For each instance that a particular type of error occurs, the element increments. The value for each element is equal to the total number of errors that occurred since midnight of the day expressed in the last_day_sec column. |
| total_errors | This column is similar to days_errors except that the error counts shown are for the lifetime of a particular drive or surface, not just since midnight of a given day.                                                                                                    |

## remote\_family

The presence of records in this table indicates that committal operations must be done on the remote domain and family name indicated in addition to the local family.

| Field Name   | Field Description                                                                            |
|--------------|----------------------------------------------------------------------------------------------|
| fam_key      | Unique search key comprised of family_id and rec_num keys - (group).                         |
| family_id    | ID of local family.                                                                          |
| rec_num      | Number of this entry in the table.                                                           |
| rmt_domain   | Name of remote domain.                                                                       |
| rmt_org      | Name of remote organization.                                                                 |
| rmt_fam_name | Name of remote family (may be different than local family, but must be a primary family ID). |

The following example shows a typical record from the remote\_family table:

```
rmt_domain...."costa6"
rmt fam name....."Clustering"
```

# scalar\_numbers

This table maintains a record of the next available image id number (for scanning), optical disk surface number (for writing to optical), and background job request number (for optical disk copying).

| Field Name   | Field Description                                                                                                    |
|--------------|----------------------------------------------------------------------------------------------------|
| rec_num      | Unique search key. The value is always 0.                                                                                            |
| next_doc     | The next available image id number to be used for scanning.                                                                          |
| next_surface | The next available optical disk surface number that can be assigned.                                                                 |
| next_bkg_job | The next available job id number that can be assigned to a background job (optical disk copy, annotation copy, optical disk import). |
| db_version   | Version of the MKF database.                                                                                                    |
| boot_num     | Number of times the system has been booted.                                                                                          |
| char_set     | The character set of this database.                                                                                                  |

The following example shows a typical record from the scalar\_numbers table.

| rec_num( next_bkg_job132 char_set11 | db_version4 | <del>-</del> |
|-------------------------------------|-------------|--------------|
|-------------------------------------|-------------|--------------|

# surf\_dyn\_info

This table keeps a record of available space on each optical disk surface. It is referenced and updated when writing to optical disk. Data I/O with this table is primarily accomplished through the use of the ODT shared library.

| Field Name     | Field Description                                                                                                    |
|----------------|----------------------------------------------------------------------------------------------------|
| surface_id     | Unique search key - optical disk surface id number.                                                                                                    |
| next_sector    | Next available sector on the optical disk surface that can be written to. This is also known as the high-water mark.                                                                                                    |
| num_act_docs   | Number of retrievable documents already on optical disk surface. See note below.                                                                                                    |
| num_del_docs   | Number of non-retrievable (deleted) documents on optical disk surface.                                                                                                    |
| num_clusters   | Number of clusters involved with this optical disk surface.                                                                                                    |
| last_desc_sect | This is the last sector of the data area, of the last extent, of the short descriptor file on the optical disk surface. The value of this column will be 0 if no short descriptor file has been created yet.                                      |
| nxt_short_desc | Next available sector in the short descriptor file. The value of this column will be 0 if no short descriptor file has been created yet.                                                                                                    |
| num_unwrt_desc | Number of attempted but unwritten sectors in the short descriptor file. The value of this column should always be 0. Any other number indicates that some type of interruption or crash occurred while a short descriptor file was being written. |
| short_doc_ids  | The document id numbers of the documents that have been written to disk, but have not yet had a short descriptor file written.                                                                                                    |
| short_sects    | The sector numbers of the long descriptor files that have not yet had a short descriptor file written.                                                                                                    |
| num_used_sects | The number of 1024 byte sectors occupied on optical disk surface.                                                                                                    |
| num_pages      | Total number of document pages on the surface.                                                                                                    |

| Field Name     | Field Description, Continued                                                                   |
|----------------|------------------------------------------------------------------------------------------------|
| next_fid_sect  | The next available sector that can be written to in the optical disk directory file.           |
| last_fid_sect  | The last available sector that can be written to in the optical disk directory file.           |
| cur_fid_off    | Offset in the directory of the current entry.                                                  |
| inbox_priority | Priority which keeps the surface in the storage library. This is only set for side 1 surfaces. |

The following example shows a typical record from the **surf dyn info** table.

```
surface_id.....3001
                                 num_act_docs.....0
                next sector.....0
num del docs.....0
                 num clusters.....0
                                 last desc sect.....0
                                 num used sects.....0
nxt short desc.....0
                 num unwrt desc.....0
num pages.....0
                 next fid sect.....0
                                 last fid sect.....0
cur fid off.....0
                 inbox priority.....128
short doc ids
[29]...0,0,0
short sects
[29]...0,0,0
```

#### Note

The num act docs value refers to the number of active documents on a given surface. An active surface is the primary surface and the active tranlog. Images on either of these active surfaces can be directly accessed by IS. The num act docs value for the primary surface and the active tranlog will be incremented after a successful image committal.

Alternate (or secondary) tranlogs are not considered active. Images stored in these alternate tranlogs must be imported into the system in order to access these images. If your system is set up to use multiple tranlogs, only one of them contains active documents and the last tranlog selected is considered to be the active tranlog. The num act docs value for any alternate tranlog(s) is not incremented after a successful image committal.

#### surf info

This is not a database table. It is an alias (view) used by MKF tool to retrieve information from the surf dyn info and surf stat info tables. For example, the command below retrieves all of the information from both the surf\_dyn\_info and surf\_stat\_info tables concerning optical disk surface number 3005.

select surf info \* where surface id = 3005

#### surf locator

This table is used in a multiple Storage Library server environment. The records within the table associate optical disk surface id numbers with a Storage Library server. It is referenced during committal and document retrieval. Data I/O with this table is primarily accomplished through the use of the SLT shared library.

| Field Name | Field Description                                                                                             |
|------------|----------------------------------------------------------------------------------------------------|
| surface_id | Optical disk surface id number.                                                                               |
| server_id  | System assigned number of the Storage Library server controlling the library that contains this optical disk. |
| orig_surf  | Unique search key comprised of orig_ssn and orig_surf_id keys - (group).                                      |
| orig_ssn   | If imported, the original system serial number that this disk came from.                                      |

| Field Name   | Field Description, Continued                                                                                                    |
|--------------|----------------------------------------------------------------------------------------------------|
| orig_surf_id | ID of the original surface. This column is used in conjunction with "orig_ssn" for certain search operations.                                                                  |
| fam_id       | Family ID of the surface.                                                                                                    |
| disk_type    | 0 = unspecified disk type<br>1 = Maxell 12" 2.6 GB WORM<br>2 = Maxell 5" 600 MB WORM<br>3 = Maxell 5" 600 MB Erasable<br>4 = Philips 12" 2 GB WORM<br>5 = Maxell 12" 7 GB WORM |
|              | 6 = Philips 12" 5.5 GB WORM 7 = no longer in 3.6 Database Maintenance 8 = no longer in 3.6 Database Maintenance 9 = Standard 5" 1.3 GB Erasable 10 = Standard 5" 1.3 GB WORM   |
|              | 11 = Philips 12" 12 GB WORM<br>12 = Standard 5" 2.6 GB Erasable<br>13 = Standard 5" 2.6 GB WORM<br>14 = IBM 5" 2.6 GB Ablative WORM<br>15 = Standard 5" 5.2 GB Erasable        |
|              | 16 = Standard 5" 5.2 GB WORM<br>17 = IBM 5" 5.2 GB Ablative WORM<br>18 = Plasmon 12" 30 GB WORM<br>19 = Standard 5" 9.1 GB Erasable<br>20 = Standard 5" 9.1 GB WORM            |
|              | 21 = MSAR 1 GB<br>22 = MSAR 2 GB<br>23 = MSAR 4 GB<br>24 = MSAR 8 GB<br>25 = MSAR 16 GB                                                                                        |

| Field Name   | Field Description, Continued                                                                                                    |
|--------------|----------------------------------------------------------------------------------------------------|
|              | 26 = MSAR 32 GB<br>27 = 5" UDO 30 GB Erasable disk<br>28 = 5" UDO 30 GB WORM disk<br>29 = 5" UDO 60 GB Erasable disk<br>30 = 5" UDO 60 GB WORM disk |
| num_act_docs | Number of documents for each side.                                                                                                    |

#### surf\_stat\_info

This table keeps a general record about each optical disk surface. Each record contains information like family id, surface id, disk status, the date it was labeled, etc. The table is referenced when an optical disk retrieval is needed. Data I/O with this table is accomplished primarily through the use of the ODT shared library.

| Field Name     | Field Description                                              |
|----------------|----------------------------------------------------------------|
| surface_id     | Optical disk surface id number.                                |
| family_id      | System assigned optical disk family id number for the surface. |
| series_ordinal | Used to preformat disks.                                       |
| disk_status    | 0 = normal<br>1 = surface terminated                           |
| write_protect  | 0 = write enabled<br>1 = write protected                       |
| sides          | 1 = single sided disk<br>2 = double sided disk                 |
| label_date     | When the volume label was written to the optical disk.         |
| full_date      | The date and time the surface became full.                     |
| archive_date   | The date and time the last active document was deleted.        |
| last_disk_sect | The last usable optical disk sector on the surface.            |

| Field Name  | Field Description, Continued                                                                                                    |
|-------------|----------------------------------------------------------------------------------------------------|
| orig_surf   | Unique search key comprised of orig_ssn and orig_surfid keys - (group).                                                                                                    |
| orig_ssn    | If imported, the original system serial number that this disk came from.                                                                                                    |
| orig_surfid | ID of the original surface. This column is used in conjunction with "orig_ssn" for certain search operations.                                                                  |
| old_hw      | Value of "next_sector" when the optical disk is converted form 1.8 to 2.2, or null.                                                                                            |
| need_verify | Whether the imported disk was verified.                                                                                                    |
| disk_type   | 0 = unspecified disk type<br>1 = Maxell 12" 2.6 GB WORM<br>2 = Maxell 5" 600 MB WORM<br>3 = Maxell 5" 600 MB Erasable<br>4 = Philips 12" 2 GB WORM<br>5 = Maxell 12" 7 GB WORM |
|             | 6 = Philips 12" 5.5 GB WORM 7 = no longer in 3.6 Database Maintenance 8 = no longer in 3.6 Database Maintenance 9 = Standard 5" 1.3 GB Erasable 10 = Standard 5" 1.3 GB WORM   |
|             | 11 = Philips 12" 12 GB WORM<br>12 = Standard 5" 2.6 GB Erasable<br>13 = Standard 5" 2.6 GB WORM<br>14 = IBM 5" 2.6 GB Ablative WORM<br>15 = Standard 5" 5.2 GB Erasable        |
|             | 16 = Standard 5" 5.2 GB WORM<br>17 = IBM 5" 5.2 GB Ablative WORM<br>18 = Plasmon 12" 30 GB WORM<br>19 = Standard 5" 9.1 GB Erasable<br>20 = Standard 5" 9.1 GB WORM            |

| Field Name | Field Description, Continued                                                                                                    |
|------------|----------------------------------------------------------------------------------------------------|
|            | 21 = MSAR 1 GB<br>22 = MSAR 2 GB<br>23 = MSAR 4 GB<br>24 = MSAR 8 GB<br>25 = MSAR 16 GB                                                             |
|            | 26 = MSAR 32 GB<br>27 = 5" UDO 30 GB Erasable disk<br>28 = 5" UDO 30 GB WORM disk<br>29 = 5" UDO 60 GB Erasable disk<br>30 = 5" UDO 60 GB WORM disk |

The following example shows a typical record from the **surf** stat info table.

```
disk status.....0
write protect.....0
                sides.....2
                              last disk sect..287983
orig surfid.....3004
                              disk type.....2
label_date.....638480831 => 99/3/26 11:47:11
```

### surface activity

This table stores a surface activity record for each surface. It also records the date when activity occurred on the system. Surface activity logging must be enabled for this information to be recorded.

This table includes special records that track surface activity logging enabling and disabling. These records have a surface id of ASE MIN SURF ID - 1 along with the date on which the record was created. Other fields are null for the logging enable records. When the system

comes up, if the logging state is not the same as the last one set in the file, a new record is added.

| Field Name | Field Description                                   |
|------------|-----------------------------------------------------|
| surface    | The surface id on the system that the disk is from. |
| act_date   | The date activity occurred on the system.           |
| mounts     | Mounts of this surface, on this day.                |
|            | 0 = disabled, 1 = enabled                           |
| reads      | Reads for surface-day.                              |
| writes     | Writes for surface-day.                             |

# Transient Database Tables and Contents

Batch, Cache, and Print services use the tables in the Transient database. The Transient database contains information about documents that are in transition during document entry, retrieval cache, and print cache. Due to its temporary nature, this database is generally assigned a small amount of magnetic disk space.

This chapter discusses the following Transient database tables:

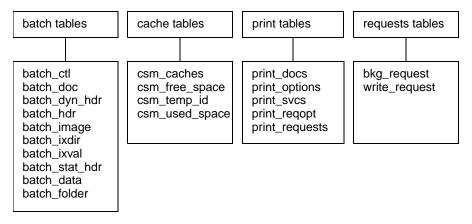

The tables are detailed in sections separated according to the Image Services functions they support.

#### **Batch Tables and Contents**

Each table (and its contents) in the Transient database used by the batch service is discussed in this section; some of the tables contain examples of the contents. You can use the MKF\_tool to view these tables and contents directly.

#### batch ctl

This table contains the next available batch\_id number that can be used. Although it is primarily updated during the batch creation phase, anytime a batch is accessed, the batch\_open\_id column of this table is updated.

| Field Name    | Field Description                                                                                            |
|---------------|----------------------------------------------------------------------------------------------------|
| ctl_index     | Unique search key for the table.                                                                             |
| batch_id      | Batch identification number used in all of the batch tables of the Transient database.                       |
| batch_name_id | Next available batch name that will automatically be assigned to a batch if an operator does not choose one. |
| batch_open_id | The last time that the "batch_id" column was accessed.                                                       |
| folder_id     | Next available folder id.                                                                                    |

The content of a typical **batch\_ctl** table record is shown below:

| ctl_index | batch_id | batch_name_id | batch_open_id |
|-----------|----------|---------------|---------------|
|           |          |               |               |
| 1         | 11       | 6             | 757791177     |

### batch\_doc

Keeps a record of multiple documents that have been scanned under a single batch id number. Information such as document type, number of pages, phase status, optical disk family number, etc., is recorded. The record is cleared from this table upon the successful committal and cataloging of the batch.

| Field Name     | Field Description                                                                                                    |
|----------------|----------------------------------------------------------------------------------------------------|
| doc_index      | Unique search key comprised of batch_id and doc_id keys - (group).                                                                       |
| batch_id       | Identification number of the batch.                                                                                                    |
| doc_id         | The document id number.                                                                                                    |
| doc_type       | The type of document.  0 = image  1 = text  2 = fill in form  3 = mixed  9 = separator sheet                                             |
| num_pages      | Number of pages in the document.                                                                                                    |
| num_indices    | Number of indexing fields associated with this document.                                                                                 |
| num_reqd_indcs | Number of mandatory indexing fields associated with this document.                                                                       |
| phase_num      | The phase in which the "phase_error" occurred. Will display 65535 if no error has occurred. See the table "Document Phases" on page 124. |
| phase_error    | 0 = no error<br>1 = error occurred while performing this "phase" of the document.                                                        |
| fam_id         | Optical disk family id number to which this document belongs.                                                                            |
| cluster_space  | Identification number of the cluster operation that is involved. This feature is currently not used.                                     |
| ocr_schema     | Reserved for use by OCR.                                                                                                    |
| text_len       | The number of bytes in the text_data column.                                                                                             |

| Field Name   | Field Description, Continued                                                                                                    |
|--------------|----------------------------------------------------------------------------------------------------|
| phase_status | The current status for each of the eleven possible phases that the document could experience. See the table <u>"Phase Status" on page 124</u> . |
| cluster_id   | Identification number of the cluster that's involved. Value is 0 if clustering is not involved.                                                 |
| text_data    | Reserved. If the value of text_len = 0, the field is not displayed.                                                                             |

#### The content of a typical **batch\_doc** table record is shown below

# batch\_dyn\_hdr

A dynamic record is created within this table for each batch that is created. This record is updated as the status of the batch changes, for example, when it is scanned, indexed, verified, or committed. The record is cleared from this table upon the successful committal and cataloging of the batch.

| Field Name    | Field Description                                              |
|---------------|----------------------------------------------------------------|
| batch_id      | Unique search key for the table - batch identification number. |
| exp_pages     | Expected number of pages to be scanned in for the batch.       |
| exp_docs      | Expected number of documents in the batch.                     |
| pages_per_doc | Number of pages/document in batch. 0 = varies per document.    |
| double_sided  | 0 = single sided pages<br>1 = double sided pages               |

| Field Name     | Field Description, Continued                                                                                                    |
|----------------|----------------------------------------------------------------------------------------------------|
| verify_images  | 0 = no image verify necessary<br>1 = image verification needed                                                                                                    |
| verify_indices | 0 = no index verify necessary<br>1 = index verification needed                                                                                                    |
| committal_type | 0 = do not migrate<br>1 = migrate to optical disk                                                                                                    |
| batch_total    | 0 = batch totaling unnecessary<br>1 = batch totaling needed                                                                                                    |
| this_phase     | Current phase that the document is in. See the "Document Phases" on page 124 table for values.                                                                                       |
| next_phase     | Next phase for that document. See the table "Document Phases" on page 124 for possible values.                                                                                       |
| sort_order     | Sort order for the pages in cache.  0 = Sequential from Page 0  1 = Reverse order                                                                                                    |
| ocr_enable     | 1 = OCR enabled                                                                                                    |
| auto_index     | Used by OCR                                                                                                    |
| text_len       | The number of characters in the text_data field.                                                                                                    |
| migrate_delay  | Number of seconds to delay before migrating an object from the cache to the optical disk. Only meaningful if committal type is COMMIT_NORMAL. A value of 4294967295= do not migrate. |
| batch_name     | Name of the batch entered by the user at the start of document entry.                                                                                                    |
| phase_status   | The current status for each of the eleven possible phases that the document could experience. See the table "Phase Status" on page 124 for possible values.                          |
| phase_1st_time | The last time each of the eleven possible phases for this document was attempted. See the table "Phase Status" on page 124 for possible values.                                      |
| phase_user_id  | ID number of operator who last worked on given phase.                                                                                                    |
| text_data      | Reserved                                                                                                    |
| migr_dest_name | Name of the cache that an object will be migrated to (other than page cache).                                                                                                    |

#### The content of a typical **batch\_dyn\_hdr** table record is shown below:

```
batch id.....9
                       exp_pages..... exp_
docs.....0
pages per doc.....5
                       double sided..... verify
images.....0
verify_indices.........1 committal_type..........1 batch_
total....0
this phase.....5
                      next phase.....5
order....0
ocr enable.....0 auto index.....0 text
len.....54
migrate delay.....0
batch_name...."pmc2"
phase_status [0]....3,3,3,3,3,2,0,4,0,4,4
phase_lst_time[0].....757619781 => 99/1/3 09:56:21
            [1]......757619947 \Rightarrow 99/1/3 09:59:07
            [2].....757787161 => 99/1/5 08:26:01
            [3]....-2000000000 =>
            [4].....757790895 => 99/1/5 09:28:15
            [5].....757791193 => 99/1/5 09:33:13
            [6].....757789039 => 99/1/5 08:57:19
            [7]....-2000000000 =>
            [8]....-2000000000 =>
            [9]....-200000000 =>
            [10]...-2000000000 =>
phase_user_id [0]....21,11,11,0,11,11,11,0,0,0,0
text_data....""
migr dest name...."::"
```

#### **Document Phases**

The following table shows the document phase for a batch in the batch\_dyn\_hdr table.

| Number | Phase              |
|--------|--------------------|
| 0      | Batch Creation     |
| 1      | Scanning           |
| 2      | Image Verification |
| 3      | Rescan             |
| 4      | Assembly           |
| 5      | Indexing           |
| 6      | Index Verification |
| 7      | Batch Totaling     |
| 8      | Committal          |
| 9      | Cataloging         |
| 10     | Recommit           |

#### **Phase Status**

The following table shows the phase status associated with a batch in the batch\_dyn\_hdr table.

| Number | Phase          |
|--------|----------------|
| 0      | Not started    |
| 1      | In progress    |
| 2      | Interrupted    |
| 3      | Completed      |
| 4      | Unnecessary    |
| 5      | Error occurred |
| 6      | Optional       |

#### batch\_hdr

This is not a database table. It is an alias (view) used by MKF tool. For example, the following command retrieves all of the information from both the batch\_dyn\_hdr and batch\_stat\_hdr tables concerning this batch.

select batch\_hdr \* where batch\_id = b7

## batch image

This table keeps track of each image id number associated with a batch. It is updated during the scanning of a document and also during the act of scan verification. The record is cleared from this table upon the successful committal and cataloging of the batch.

| Field Name   | Field Description                                                                                                    |
|--------------|----------------------------------------------------------------------------------------------------|
| image_index  | Unique search key comprised of batch_id and image_id keys - (group).                                                                                                    |
| batch_id     | Identification number of the batch. Searches on this column can be done in conjunction with the "image id" column.                                                                |
| image_id     | Image id number.                                                                                                    |
| doc_index    | Unique search key comprised of batch_id2, doc_id, and page_id keys - (group).                                                                                                    |
| batch_id2    | Same value as that of the "batch_id" column. However searches on this column can be done in conjunction with the columns "doc_id" and "page_id".                                  |
| doc_id       | This is the document id number of a document relative to a specific batch. For example, if a batch has multiple documents in it, the first document will be document id number 1. |
| page_id      | Page number of a specific document.                                                                                                    |
| image_length | The size of the image expressed in bytes.                                                                                                    |

| Field Name     | Field Description, Continued                                                                                                    |
|----------------|----------------------------------------------------------------------------------------------------|
| image_type     | Type of image.  0 = scanned image  1 = text  2 = fill in form  3 = mixed  9 = separator sheet  196 = pc form  (In the case of a pc form, the columns batch_id2, doc_id, and page_id are not used.) |
| image_ver_stat | Verification status.  0 = unverified  1 = verified good  2 = failed verification                                                                                                    |
| end_of_doc     | A value of 1 indicates that this is the last page of the document. The value is 0 for all other pages.                                                                                             |
| index_len      | The number of bytes in the "index_value" column.                                                                                                    |
| text_len       | The number of bytes in the text_data column.                                                                                                    |
| index_value    | This column is used in conjunction with images that contain text data. The indexing information is displayed in hexadecimal form.                                                                  |
| text_data      | Reserved                                                                                                    |

The content of a typical **batch\_image** table record is shown below:

### batch\_ixdir

Keeps a general record for each indexing field that is associated with a specific batch (type of index, name of the index, is verification required, etc.). The record is cleared from this table upon the successful committal and cataloging of the batch.

| Field Name     | Field Description                                                                                                    |
|----------------|----------------------------------------------------------------------------------------------------|
| batch_id       | Identification number of the batch.                                                                                                    |
| index_id       | Index id number for the field. This number can be cross referenced to the Index database table doctaba. (For example, a value of 36 in this column equals column name A36 of the doctaba table.) |
| index_type     | The type of index field.  49 = numeric  50 = string  52 = menu  56 = date                                                                                                    |
| max_string_len | This field only applies if the index_type is 50 which is the maximum number of characters for a string index.                                                                                    |
| verify_flag    | 0 = no index verify necessary<br>1 = index verification needed                                                                                                    |
| required_flag  | 0 = optional<br>1 = index info must be entered                                                                                                    |
| batch_tot_flag | 0 = batch totaling unnecessary<br>1 = batch totaling needed                                                                                                    |
| up_case_flag   | 0 = no auto uppercase conversion of string data 1 = Convert string data automatically to uppercase when cataloging.                                                                              |
| source         | How the fields will be indexed.  0 = unknown  1 = manually  2 = ocr  3 = aperture card                                                                                                    |

| Field Name | Field Description, Continued                               |  |
|------------|------------------------------------------------------------|--|
| index_name | The name of the indexing field.                            |  |
| menu_name  | The name of an indexing menu field.                        |  |
| exp_total  | Expected batch total number expressed in a 16 byte format. |  |
| act_total  | Actual batch total number expressed in a 16 byte format.   |  |
| mask       | Template being used for a numeric or date index field.     |  |

The content of a typical **batch\_ixdir** table record is shown below:

```
batch id.....9
                index id......31
                              index type.....50
               verify flag......1 required flag......0
max string len.....6
batch tot flag.....0
               up case flag.....1
                              source.....1
index name....."I1"
menu name....""
        exp total
act total
```

#### batch ixval

This table contains the actual indexing information that a given index field contains. Multiple records can exist for any given batch (one record per index field). The indexing information however is stored in a hexadecimal format. The record is cleared from this table upon the successful committal and cataloging of the batch.

| Field Name  | Field Description                                                             |  |
|-------------|-------------------------------------------------------------------------------|--|
| ixval_index | Unique search key comprised of batch_id, doc_id, and index_id keys - (group). |  |
| batch_id    | Identification number of the batch.                                           |  |

| Field Name  | Field Description, Continued                                              |  |
|-------------|---------------------------------------------------------------------------|--|
| doc_id      | The document id number.                                                   |  |
| index_id    | Index id number from the Index database table doctaba.                    |  |
| index_type  | The type of index field.  49 = numeric  50 = string  52 = menu  56 = date |  |
| index_len   | The number of bytes comprising "index_value" column.                      |  |
| data_status | Reserved for use by OCR.                                                  |  |
| text_len    | The number of bytes in the text_data column.                              |  |
| index_value | The index information (in hex).                                           |  |
| text_data   | Reserved. If the value of text_len = 0, the field is not displayed.       |  |

#### The content of a typical **batch\_ixval** table record is shown below:

```
batch_id.....5 index_
id.....31
index_type.....4 data_
status.....0
text_len.....0
index_value [0]....0x646f7567
```

### batch\_stat\_hdr

A general record is created within this table each time a batch is created. The record contains information such as batch id number, name of the document class associated with the batch, and the number of indexing fields to be completed. The record is cleared from the table upon successful committal and cataloging of the batch.

| Field Name     | Field Description                                                                                                    |  |
|----------------|----------------------------------------------------------------------------------------------------|--|
| batch_id       | Batch identification number.                                                                                                    |  |
| queue_index    | Non-unique search key comprised of queue and qtime keys - (group).                                                              |  |
| service_name   | Organization/domain/object                                                                                                    |  |
| queue          | 0 = not queued 1=Uncommit queue 2= queued for committal 3 = queue in progress                                                   |  |
| qtime          | When the batch was queued for committal.                                                                                        |  |
| open_user_id   | Identification number of the operator that opened the batch.                                                                    |  |
| open_flag      | 0 = batch not currently open<br>1 = batch open                                                                                  |  |
| create_user_id | Identification number of the user that created the batch.                                                                       |  |
| tab_out_flag   | Equals 1 if the operator can exit the window using the 'TAB" key.                                                               |  |
| num_indices    | Number of index fields for the document.                                                                                        |  |
| num_reqd_indcs | Number of mandatory index fields for the document.                                                                              |  |
| num_menus      | Number of menu indexing fields for the document.                                                                                |  |
| cluster_space  | Identification number of cluster operation that is involved. This feature is currently not used as denoted by the number 65535. |  |
| cluster_index  | Cluster column number.                                                                                                    |  |
| fam_id         | Optical disk family number for this document. 0=clustering                                                                      |  |

| Field Name     | Field Description, Continued                                                                                                    |  |
|----------------|----------------------------------------------------------------------------------------------------|--|
| wfl_queue_name | WorkFlo queue name for documents entering the system.                                                                                          |  |
| wfl_sys_name   | WorkFlo system name for documents entering the system.                                                                                         |  |
| retent_disp    | How to handle document once retention offset is reached.  0 = delete 1 = archive                                                               |  |
| retent_base    | When to start the retention offset "clock" running.  0 = date of closing  1 = date of entry                                                    |  |
| retent_offset  | Number of months until the document will be deleted or archived.                                                                               |  |
| act_pages      | Total number of pages in the batch.                                                                                                    |  |
| act_docs       | Total number of documents in the batch.                                                                                                    |  |
| next_doc_id    | Next doc id to assign (0 relative).                                                                                                    |  |
| csum_state     | States if checksumming is being used on this batch.  0 = unknown 3 = checksumming  1 = undetermined 4= resetting checksum  2 = no checksumming |  |
| open_time      | When the batch was opened.                                                                                                    |  |
| create_time    | When the batch was created.                                                                                                    |  |
| doc_class_name | Document class name under which this batch was created.                                                                                        |  |
| indexing_form  | Name of the indexing form used with the document class.                                                                                        |  |
| access_restrct | Security                                                                                                    |  |
| delete         | 0 = not marked for deletion<br>1 = delete fast batch<br>2 = delete normal batch                                                                |  |

### The content of a typical **batch\_stat\_hdr** table record is shown below:

| batch_id8 gtime757619523                                    | queue0         |              |
|-------------------------------------------------------------|----------------|--------------|
| open_user_id11 id21                                         | open_flag0     | create_user_ |
| tab_out_flag0 indcs1                                        | num_indices1   | num_reqd_    |
| num_menus0 index0                                           | cluster_space0 | cluster_     |
| fam_id2<br>base49                                           | retent_disp49  | retent_      |
| retent_offset12 docs9                                       | act_pages11    | act_         |
| next_doc_id13<br>open_time757786838<br>create_time757619523 |                |              |
| doc_class_name"test indexing form"F IX                      |                |              |
| access_restrct[0]0x000                                      |                |              |

### batch\_data

This is the Batch services batch object data table. There is one entry in this table per object data.

| Field Name  | Field Description                                                                                |  |
|-------------|--------------------------------------------------------------------------------------------------|--|
| data_index  | Unique search key comprised of batch_id, object_type, object_id, and sequence_id keys - (group). |  |
| batch_id    | Batch identifier.                                                                                |  |
| object_type | Object type.                                                                                     |  |
| object_id   | Object identifier.                                                                               |  |
| sequence_id | ID of this data row in a sequence.                                                               |  |
| data_length | Number of bytes in the buffer.                                                                   |  |
| data_value  | Value of data.                                                                                   |  |

### batch\_folder

This is the Batch services folder node table. There is one entry in this table for each folder node.

| Field Name     | Field Description                                                         |  |
|----------------|---------------------------------------------------------------------------|--|
| node_id        | Folder node id.                                                           |  |
| parent_id      | Parent Identifier.                                                        |  |
| base_node_name | Base node name.                                                           |  |
| batch_id       | Batch Identifier. 0= non-batch node. Batch id does not need to be unique. |  |
| last_update    | Time stamp of creation or update of the node.                             |  |
| info_len       | Length associated with the information.                                   |  |
| info_data      | Actual information.                                                       |  |

# **Cache Tables and Contents**

Each table (and its contents) in the Transient database used by Cache services is discussed in this section; some of the tables contain examples of the contents. You can use the MKF\_tool to view these tables and contents directly.

#### csm caches

This table contains a list of all of the logical cache id numbers. It is referenced before any interaction with a cache is performed.

| Field Name     | Field Description                                                   |  |
|----------------|---------------------------------------------------------------------|--|
| cache_cache_id | System-assigned identification number for a specific type of cache. |  |
| cache_name     | Name of the cache.                                                  |  |
| cache_name_len | Number of characters in the cache's name.                           |  |
| inuse_objects  | Total number of objects in use.                                     |  |
| inuse_sectors  | Total number of sectors in use.                                     |  |
| locked_objects | Total number of locked objects currently in use.                    |  |
| locked_sectors | Total number of locked sectors currently in use.                    |  |

The content of a typical **csm\_caches** table is shown below:

| cache_cache_id | cache_name_len | cache_name         |
|----------------|----------------|--------------------|
|                |                |                    |
| 5              | 11             | "page_cache1"      |
| 6              | 16             | "sys_print_cache1" |
| 7              | 13             | "fillin_cache1"    |
| 8              | 10             | "bes_cache1"       |
| 9              | 16             | "app_print_cache1" |

# csm\_free\_space

This table keeps track of all of the empty sectors in the caches. Whenever the contents of the csm\_used\_space table are modified, this table is updated.

| Field Name  | Field Description                                                                                              |  |
|-------------|----------------------------------------------------------------------------------------------------|--|
| free_block  | Unique search key comprised of the size and group_start keys - (group).                                        |  |
| size        | The number of available contiguous sectors from a given start sector.                                          |  |
| group_start | Same as "start".                                                                                               |  |
| start       | The last three bytes indicate the starting sector number (relative to the partition), of available free space. |  |

The content of a typical **csm\_free\_space** table is shown below:

| size  | group_start | start      |
|-------|-------------|------------|
|       |             |            |
| 1     | 0x010001cf  | 0x010001cf |
| 1     | 0x0100052f  | 0x0100052f |
| 9     | 0x0100033c  | 0x0100033c |
| 37    | 0x01000277  | 0x01000277 |
| 45    | 0x01000711  | 0x01000711 |
| 38626 | 0x0100091e  | 0x0100091e |

#### csm\_temp\_id

This table contains a list of temporary id numbers. A temporary id number is assigned to any object, except an image, that is being transferred into the cache.

| Field Name | Field Description                                                                                                    |
|------------|----------------------------------------------------------------------------------------------------|
| temp_id    | Unique search key. Temporary system assigned identification number for each object or page being transferred into the cache. Once the transfer is complete, the temporary id number is cleared. |

The content of a typical **csm** temp id table record is shown below:

| temp_id    |  |  |
|------------|--|--|
|            |  |  |
| 4160000005 |  |  |
| 4160000006 |  |  |
| 4160000007 |  |  |
| 4160000008 |  |  |
| 4160000009 |  |  |
| 4160000010 |  |  |
|            |  |  |

# csm\_used\_space

This table keeps track of every image, document, or object in the cache partitions. The contents of this table are referenced or updated during scanning, committal, retrieval, and printing.

| Field Name  | Field Description                                                                                  |
|-------------|----------------------------------------------------------------------------------------------------|
| cache_id    | Number indicating the type of cache. The number can be cross referenced in the table "csm_caches". |
| client_attr | Type of document, Image Form, Mixed etc.                                                           |

| Field Name | Field Description, Continued                                                                                                    |
|------------|----------------------------------------------------------------------------------------------------|
| created    | Date and time when the image (page), was scanned.                                                                                                    |
| csum       | Check on the image. Value is no if there is no checksumming.                                                                                                    |
| curlen     | Current length. The size of this particular page (in bytes).                                                                                                    |
| duration   | Defined by the time in the 'read' field below added to the number specified in fn_edit, under Server Application services, Cache Duration, Refresh Cache Duration.                                                                                                    |
| lenary     | Number of sectors used to hold the object                                                                                                    |
| maxlen     | Amount of space reserved for this image or page in the cache.                                                                                                    |
| numchunk   | Number of contiguous chunks used to hold the object                                                                                                    |
| obj_id     | Image or document id number.                                                                                                    |
| object     | Unique search key comprised of the cache_id, ssn, obj_id, and page keys - (group).                                                                                                    |
| page       | Page number of this object. Uncommitted images have page number 65335. Documents that are committed but not yet migrated to optical disk start with page number 0. Migrated documents start with page 1.                                                                          |
| read       | Date and time when page was last read. Only applies to cache_id 1 (page-cache). All other caches display a constant date of 1969/12/31.                                                                                                    |
| refcnt     | Reference count. The number of times this page has been accessed while in cache.                                                                                                    |
| sec_info   | There are three security field for csm objects: read permission, write permission, and append/execute permission. The values in the sec_info identify the permission levels of each of the user groups. If there is no security for the object, these fields are set to 'ANYONE'. |
| sec_len    | Length (in bytes) of the "sec_info"                                                                                                    |
| seqnum     | The seqnum field keeps track of how often an object has been opened. It is for internal IS use only.                                                                                                    |
| ssn        | System serial number where document (or image) was created.                                                                                                    |
| start      | Location of an object in cache or first chunk. High byte is equal to the partition numbers and low 3 bytes is equal to the start sector number.                                                                                                    |

| Field Name | Field Description, Continued                                                                                   |
|------------|----------------------------------------------------------------------------------------------------|
| startary   | The last three bytes of information indicate the starting sector number of the page relative to the partition. |
| temp_flag  | Not used.                                                                                                    |

#### The content a typical **csm\_used\_space** table record is shown below:

```
obj_id....100090
cache id.....5
                   ssn.....100000
                   maxlen.....128
                                    curlen.....128
page.....0
temp_flag.....0
                   sec len.....0
                                    refcnt.....1
                   numchunk.....1
                                    startary....0x01000043
segnum.....1
lenary.....1
created........756518115 => 93/12/21 15:55:15
read.....0 => 69/12/31 16:00:00
sec info
          [0].....
         [0]....0,2,0,0,0,0,0,0
client attr
```

## **Print Tables and Contents**

# print\_docs

When multiple documents are to be printed from a single print request, a record is created in this table. One record exists for each document to be printed. Data I/O with this table is primarily accomplished through the PRII shared library.

| Field Name   | Field Description                                                                                   |
|--------------|----------------------------------------------------------------------------------------------------|
| print_doc    | Unique search key comprised of the request_id and doc_order keys - (group).                         |
| request_id   | System-assigned request identification number.                                                      |
| doc_order    | The order in which the selected documents will be printed (starting from 0 for the first document). |
| doc_id       | The document id number of the selected document.                                                    |
| first_page   | Beginning page number of a document.                                                                |
| last_page    | Ending page number of a document.                                                                   |
| ssn          | System serial number if the column "svc_type" has a value of 2.                                     |
| svc_type     | The service that requested the print job.  1 = Document services  2 = Cache services                |
| delete_after | This value is set by the client software.  0 = do not delete from cache  1 = delete after printing  |
| svc_id       | Service id of service which has data                                                                |

# print\_options

This table keeps a record of the options chosen for each entry in the print\_requests table. Options include paper size, printer, header pages, etc. Data I/O with this table is primarily accomplished through the PRII shared library.

| Field Name |                                                                                                    | Field Description                                                                                                    |
|------------|----------------------------------------------------------------------------------------------------|----------------------------------------------------------------------------------------------------|
| request_id | Unique search key - sy                                                                                                    | stem-assigned request identification number.                                                                            |
| print_time | Non-unique search key                                                                                                    | r - time at which page fetching will begin.                                                                             |
| priority   | Priority level of the print job. If no value is present, the default priority level of 4 is being used. The valid range is 0 through 9, with 9 having the highest priority. |                                                                                                    |
| paper_size | 4 = C-size<br>6 = E-size<br>8 = A1<br>10 = A3<br>12 = A5<br>14 = B5<br>16 = top tray<br>18 = third tray<br>20 = half letter                                                 | 9 = A2<br>11 = A4<br>13 = B4<br>15 = 18x24<br>17 = bottom tray<br>19 = default<br>21 = best available<br>24 = executive |
| collate    | A value will only exist in this column if the printer has been configured to collate documents (through the client software).                                               |                                                                                                    |
| staple     | Not used.                                                                                                    |                                                                                                    |
| two_sided  | If no value is present, t                                                                                                    | he print job is single-sided.                                                                                           |

| Field Name     | Field Description, Continued                                                                                                    |
|----------------|----------------------------------------------------------------------------------------------------|
| scaling        | 0 = normal (exact vert, clip horiz) 1 = clip both (Approx size, clipping) 2 = exact (exact fit) 3 = scale approx (Approx size, no clip) 4 = original size 5 = center (Not specified by user, automatic for screen prints) 6 = enhanced exact (not currently used) |
| request_header | 0 = no header page<br>1 = print header page                                                                                                    |
| doc_headers    | If no value is present, document header pages will not be printed.                                                                                                    |
|                | If a value of 1 exists, a header page containing the document id number will be printed.                                                                                                    |
| form_name_len  | The number of bytes in the form_name column.                                                                                                    |
| form_name      | Name of the form to be printed.                                                                                                    |
| orientation    | NULL = default (does not appear) 1 = landscape 2 = portrait 3 = no rotation                                                                                                    |
| annotations    | 0 = no annotations<br>1 = print annotations                                                                                                    |
| note_len       | The number of bytes in the note column (max 42).                                                                                                    |
| note           | Message up to 42 characters long that will appear on the header page of the print job.                                                                                                    |
| overlay        | Not used.                                                                                                    |
| phone_num_len  | The number of bytes in the phone_num column.                                                                                                    |
| phone_num      | Fax machine phone number.                                                                                                    |
| phone_ext_len  | Length of the phone_ext field.                                                                                                    |
| phone_ext      | TBD                                                                                                    |
| mem_len        | TBD                                                                                                    |

| Field Name    | Field Description, Continued                                                                                  |
|---------------|----------------------------------------------------------------------------------------------------|
| memo          | Contains a memo entered through the client software.                                                          |
| headline_len  | The number of bytes in the headline column.                                                                   |
| headline      | Headline message to be sent to the fax as part of the print job. The message can be up to 98 characters long. |
| fax_mode      | null = coarse, 1 = fine                                                                                       |
| page_footnote | 1 = page footnotes used                                                                                       |
| time_footnote | 1 = time footnotes used                                                                                       |
| eject_tray    | Paper output tray number                                                                                      |
| cover_doc     | TBD                                                                                                    |
| cover_ssn     | TBD                                                                                                    |

#### print\_svcs

This table is used to map Document and Cache services names to a 2 byte id. Print services uses IDs instead of names in the print\_requests and print\_docs tables, and the print\_svcs table is used to save the id to mapping. There is one record in the print\_svcs table for each document or cache service that Print services has communicated with.

| Field Name  | Field Description                           |
|-------------|---------------------------------------------|
| svc_id      | Unique search key - TBD                     |
| svc_type    | 1 = Document services<br>2 = Cache services |
| object_name | Object name of the service.                 |
| domain_name | Domain name of the service.                 |
| org_name    | Organization name of the service.           |

#### The content of a typical **csm\_temp\_id** table record is shown below

```
object_name..."DocServer"
domain name....."corona"
org name....."FileNet"
object_name....."sys_print_cache1"[for printing documents]
domain name....."corona"
org name....."FileNet"
```

#### print\_reqopt

This is not actually a database table. It is an alias (view) used by MKF\_ tool. For example, the following command retrieves all of the information from both the print requests and print options tables concerning this document.

select print regopt \* where doc id = 100127

# print requests

This table keeps a record of each outstanding print request. Data I/O with this table is primarily accomplished through the use of the PRII shared library.

Upon the completion of a print job, the print request record is cleared within one minute from this table by the program PRI daemon. If a print request is cancelled by a user, PRI daemon waits ten minutes before actually clearing the record from this table.

| Field Name     | Field Description                                                                                                    |
|----------------|----------------------------------------------------------------------------------------------------|
| request_id     | Unique search key - system-assigned request identification number.                                                       |
| done_time      | Time at which the request was completed, cancelled, or failed.                                                           |
| request_time   | When the print request was placed into the queue.                                                                        |
| request_length | If printing Text=size of print job (in bytes); Image=# of pages.                                                         |
| print_err      | Reason for print job failure. fn_msg command decodes hex number.                                                         |
| pages_printed  | Number of pages successfully printed.                                                                                    |
| notify_addr    | Ethernet address of server to notify when print job completes.  0 = do not notify                                        |
| fax_request    | NULL = print request 1 = fax request                                                                                     |
| security       | Document or text file security information.                                                                              |
| doc_id         | Document id number of document being printed. Number 416000001, and up indicates text, not a document, is being printed. |
| first_page     | Number of the first page that will be printed.                                                                           |
| last_page      | Number of the last page that will be printed.                                                                            |
| ssn            | System serial number if the svc_type column has a value of 2.                                                            |
| svc_type       | The service that requested the print job.  1 = Document services  2 = Cache services                                     |
| delete_after   | 0 = do not delete from cache<br>1 = delete after printing                                                                |
| svc_id         | ID of service holding data to print                                                                                      |
| user_id        | ID of user issuing print request                                                                                         |
| terminal_id    | ID of terminal print request issued from                                                                                 |
| print_order    | Unique search key comprised of the printer_num, inverse_prio, and sequence_num keys - (group).                           |

| Field Name   |                                          | Field Descr                                    | iption, Continued                                          |
|--------------|------------------------------------------|------------------------------------------------|------------------------------------------------------------|
| printer_num  | Printer number                           | assigned this print                            | request                                                    |
| inverse_prio |                                          | (10-priority #) if job<br>heduled for printing | ready to print. Else, 10 if print job is susat later time. |
| sequence_num | Sequence num                             | ber of print request.                          | . ex. 5010                                                 |
| request_stat | 0= unknown<br>1 = queued<br>2 = printing | 3 = completed<br>4 = failed<br>5 = cancelled   | 6 = waiting<br>7 = fetching<br>8 = suspended               |
| copies       | Number of copi                           | es to print. null for o                        | default (1 copy)                                           |

## **Requests Tables and Contents**

#### bkg\_request

This table keeps track of all background job requests. Optical disk to disk copies, optical disk imports, and optical disk annotation copies are considered background jobs.

| Field Name   | Field Description                                                                                                    |
|--------------|----------------------------------------------------------------------------------------------------|
| job_number   | Job number.                                                                                                    |
| job_type     | 1 = Copy Documents4 = Create Archive7 = Migrate Documents2 = Import Documents5 = Find Open Docs8 = Scan Surfaces3 = Copy Annotations6 = Import Archive9 = Update Surfaces |
| jobqueuenum  | Job number to use for messages.                                                                                                    |
| long_wd_ary  | Data relative to task type.                                                                                                    |
| num_long_wds | Number of words in the array.                                                                                                    |
| pid          | Process ID of background job.                                                                                                    |
| prevjob      | Previous job in queue.                                                                                                    |
| start_time   | The time that the background job was started.                                                                                                    |

| Field Name | Field Description, Continued               |
|------------|--------------------------------------------|
| surfid     | ID of the current optical disk surface.    |
|            | 0 = multiple surfaces are required.        |
| suspended  | 0 = running<br>1 = suspended<br>2 = queued |

#### write\_request

This table keeps track of each document in the page cache that needs to be written to optical disk. This table is updated during committal and then cleared after the successful transfer of a document to optical disk.

| Field Name    | Field Description                                                                        |
|---------------|------------------------------------------------------------------------------------------|
| doc_id        | Unique search key - document ID.                                                         |
| cluster_space | Which clustering application.                                                            |
| cluster_id    | Cluster ID.                                                                              |
| family_id     | Primary family to write.                                                                 |
| new_cluster   | Whether this is the first document in cluster.  00 = not a new cluster  01 = new cluster |
| num_pages     | Number of pages in document.                                                             |
| req_type      | 0 or NULL = document<br>1 = batch                                                        |
| commit_error  | Error during committal. 0 = none                                                         |
| batch_name    | Batch name. Prefix of "F_" indicates that the system software created the batch.         |

## **Security Database Tables and Contents**

The Security database contains information about all users, groups, and devices on the system. The tables are used exclusively by the Security services.

This chapter discusses the following Security database tables:

- sec\_object
- sec\_system
- sec\_deleted
- sec\_groups
- sec functions
- sec\_funcmbr
- sec namemap
- sec dbinfo
- sec\_rm\_config
- sec\_map\_prin\_to\_dn
- sec\_ce\_dom\_to\_id
- sec\_map\_cn\_to\_prin

#### **Tables and Contents**

Each table (and its contents) in the Transient database used by the Security service is discussed in this section; some of the tables contain examples of the contents. Some of the information in these tables is encrypted. You can use MKF\_tool to view these tables and contents directly.

#### sec\_object

This table contains one record for each object on the system (i.e., user, group, and device).

| Field Name  | Description                                                                                                    |
|-------------|----------------------------------------------------------------------------------------------------|
| obj_class   | The type of object:  1 = system 3 = user  2 = group 4 = device                                                                                                    |
| obj_name    | ASCII string containing object name                                                                                                    |
| obj_id      | Unique object ID                                                                                                    |
| admin_class | A bitfield representation of the administrative class for the given object. Identifies the object as belonging to one or more of the following: supervisor, principal, account, group, audit, or "not administrator." If someone is "not administrator" then he or she is not any of the other administrator types. This field is not generally human-readable due to the way it is stored. |
| dev_class   | The type of device:  1= terminal  2 = printer  5= fax  null=not a device                                                                                                    |
| epasswd     | Encrypted password                                                                                                    |
| prim_group  | Primary group ID                                                                                                    |
| admin_group | Administrative group ID                                                                                                    |
| language    | Native user language                                                                                                    |

| Field Name    | Description, Continued                                                                                                    |  |
|---------------|----------------------------------------------------------------------------------------------------|--|
| dev_security  | If the object is a user, this indicates if the user is subject to device ("terminal") security.                                                                                                    |  |
|               | If this is set, then a user may be restricted from accessing certain documents depending on what terminal he/she is using to do so. If the object is a device, this indicates whether the device is subject to device security, which means that it has different security than other terminals from which users can access documents. |  |
| creation time | Database creation date                                                                                                    |  |
| from_min      | Login restriction time - start time minutes (0-59)                                                                                                    |  |
| to_min        | Login restriction time - end time minutes (0-59)                                                                                                    |  |
| from_hour     | Login restriction time - start time hours (0-23 military)                                                                                                    |  |
| to_hour       | Login restriction time - end time hours (0-23 military)                                                                                                    |  |
| from_dweek    | Day of week (0-6: 0= Sunday)                                                                                                    |  |
| exp_date      | UNIX time for account termination                                                                                                    |  |
| succ_log_time | Last successful login time                                                                                                    |  |
| success_where | Last successful login location                                                                                                    |  |
| fail_log_time | Last failed login time                                                                                                    |  |
| failed_where  | Last failed login location                                                                                                    |  |
| failed_err    | Last failed login error cause                                                                                                    |  |
| nbr_logons    | Total number of time nbr logged in to system                                                                                                    |  |
| log_bits      | Bits indicating logging options:  log successful logons 1 (bit value 1)  log failed logons 01 (bit value 2)  log security changes 001 (bit value 3)  log all 111                                                                                                    |  |
| pwd_exp_time  | Calculated UNIX expiration time                                                                                                    |  |
| pwd_fail_time | Time of password failure                                                                                                    |  |
| pws_fail_atts | Number of failed nbr attempts                                                                                                    |  |

| Field Name       | Description, Continued                                                                                                    |
|------------------|----------------------------------------------------------------------------------------------------|
| sys_override     | 0=use system, 1=use users                                                                                                    |
| max_session      | Number of allowed nbr sessions                                                                                                    |
| comments         | General comments                                                                                                    |
| sess_group       | Session group                                                                                                    |
| dn_len           | Not used.                                                                                                    |
| dn               | Not used.                                                                                                    |
| dn_hash          | Not used.                                                                                                    |
| concurrent_hwm   | High-water mark for concurrent logons                                                                                                    |
| pwd_never_expire | Password never expire flag                                                                                                    |
| email            | User's e-mail address. The e-mail addresses of the users are required to accurately send e-mail notification if the password key file has been lost and cannot be recovered. |
| email_len        | Length of the user's e-mail address.                                                                                                    |

#### sec\_system

This table contains the system record for the Security service.

| Field Name     | Description                           |
|----------------|---------------------------------------|
| system_id      | Record which equals unique key        |
| ceiling_id     | Number to track assigned user ids     |
| ceiling_snbr   | Value of last session number assigned |
| ceiling_fid    | Value of next function number         |
| ceiling_lan    | Value of current language ID          |
| dev_security   | 0=off, 1=on                           |
| no_func_def_ok | 0=not ok, 1=ok                        |
| update_time    | Stamp of time db last updated         |

| Field Name         | Description, Continued                                                                                                    |
|--------------------|----------------------------------------------------------------------------------------------------|
| from_min           | Start time in minutes (0-59)                                                                                                    |
| to_min             | End time in minutes (0-59)                                                                                                    |
| from_hour          | Start time in hours (0-23: military)                                                                                                    |
| to_hour            | End time in hours (0-23: military)                                                                                                    |
| from_dweek         | Day of week (0-6: 0=Sunday)                                                                                                    |
| to_dweek           | Day of week (0-6: 0=Sunday)                                                                                                    |
| max_sessions       | The maximum number of current logons per user. This ensures that one user cannot use up all the SLU's for a given server.                                        |
| highwater          | Highest number ever logged on. This field is currently not used.                                                                                                 |
| pwd_spec_char      | Special character required (0=no, 1=yes)                                                                                                    |
| pwd_min_len        | Maximum password length (0=minimum, 8=maximum)                                                                                                    |
| pwd_rnwl_days      | Password renewal from last change (0=not set, 1=minimum, 365=maximum)                                                                                            |
| pwd_grace          | Time (in days) until lack of password change causes account suspension (0=not set, 1=minimum, 90=maximum)                                                        |
| pwd_attempts       | Used to identify nbr of password attempts until account is disabled (0=not set, 1=minimum, 100=maximum)                                                          |
| pwd_fail_mins      | 0=not set, 1=minimum, 100=maximum                                                                                                    |
| log_bits           | Bits indicating logging options:  log successful logons 1 (bit value 1)  log failed logons 01 (bit value 2)  log security changes 001 (bit value 3)  log all 111 |
| language           | ASCII value indicating language                                                                                                    |
| db_level           | DB level of Security database                                                                                                    |
| allow_over         | Override system definitions (0=no, 1=yes)                                                                                                    |
| ceiling_db_id      | Pseudo_ID for DB logon                                                                                                    |
| annot_security     | Annotation security (0=no, 1=yes)                                                                                                    |
| pwd_chg_upon_reset | Password change upon reset (0=no, 1=yes)                                                                                                    |

| Field Name         | Description, Continued                                 |
|--------------------|--------------------------------------------------------|
| ext_pwd_validation | External third party password validation (0=no, 1=yes) |
| extensible_auth    | Extensible authentication (0=no, 1=yes)                |
| fallback_auth      | Fallback authentication (0=no, 1=yes)                  |

#### sec\_deleted

This table is not currently used. It was designed to contain one record for each deleted object on the system.

| Field Name | Description                                              |
|------------|----------------------------------------------------------|
| obj_id     | Deleted object ID                                        |
| obj_name   | ASCII string containing object, domain, and organization |
| obj_class  | Object class                                             |
| dev_class  | Deleted device class                                     |
| del_time   | Deletion time                                            |

#### sec\_groups

This table contains one record for each direct membership occurrence.

| Field Name | Description                                                                           |
|------------|---------------------------------------------------------------------------------------|
| grp_group  | The identifier for this group, containing group_id and member_id.                     |
| group_id   | The numeric identifier (Object ID) for the group.                                     |
| member_id  | The numeric identifier (Object ID) for the member of the group.                       |
| grp_member | A member of the group specified in grp_group, containing group_id2. Does not display. |
| member_id2 | Same as member_id (MKF requirement for multiple key setup).                           |

| Field Name   | Description, Continued                                                                                    |
|--------------|----------------------------------------------------------------------------------------------------|
| group_id2    | Same as group_id (MKF requirement for multiple key setup).  Does not display.                             |
| member_class | Displays what kind of member it is: 1=admin 2=the group entry (specifying the same group) 3=user of group |

#### sec\_functions

This table contains the name and ID of each function that is known to Security services. Certain functions, such as "read from COLD," write to COLD," and I think some user defined functions, can have function security. This means access to these functions is restricted.

| Field Name | Description                                                                                   |
|------------|-----------------------------------------------------------------------------------------------|
| fun_name   | ASCII string containing object, domain, and organization.                                     |
| fun_id     | A field associating a unique numeric ID to the function name specified in the fun_name field. |

#### sec\_funcmbr

This table is very similar to the sec\_groups table. It contains one record for each "function member." Each function in the table can have members, just like a group.

| Field Name | Description                                                                                                    |
|------------|----------------------------------------------------------------------------------------------------|
| fun_owner  | This is a field grouping in MKF that indicates a membership. Should contain the same value as the fun_member field. Does not display. |
| fun_id     | Indicates the MKF ID of the function from the functions table. Should contain the same value as the fun_id2 field.                    |

| Field Name   | Description, Continued                                                                                                    |
|--------------|----------------------------------------------------------------------------------------------------|
| member_id    | Indicates the MKF object ID of the member of the function. Should contain the same value as the member_id2 field.                    |
| fun_member   | This is a field grouping in MKF that indicates a membership. Should contain the same value as the fun_owner field. Does not display. |
| member_id2   | Indicates the MKF object ID of the member of the function. Should contain the same value as the member_id field.                     |
| fun_id2      | Indicates the MKF ID of the function from the functions table. Should contain the same value as the fun_id field.                    |
| member_class | Indicates the object class of the member: 0=anyone 1=admin 2=group 3=user                                                            |

#### sec\_namemap

This table and the sec\_dbinfo table are used to map FileNet users onto native database logons (for Oracle, DB2, and SQL Server). One of these is created for each mapping made to the DB logon. For example, FileNet user <name1>FN is the same as Oracle user <name1>ORA.

| Field Name   | Description                                                                                                    |
|--------------|----------------------------------------------------------------------------------------------------|
| filenet_map  | Field grouping in MKF that indicates a mapping. Should contain the same value as the db_map field. Does not display.                     |
| obj_id       | Indicates the object id of the FileNet user that is to be mapped to a database user. Should contain the same value as the obj_id2 field. |
| db_pseudo_id | An index of a row in the sec_dbinfo table indicating the database user that this FileNet user is mapped to.                              |
| db_map       | Field grouping in MKF that indicates a mapping. Should contain the same value as the filenet_map field. Does not display.                |

| Field Name    | Description, Continued                                                                                                    |
|---------------|----------------------------------------------------------------------------------------------------|
| db_pseudo_id2 | An index of a row in the sec_dbinfo table indicating the database user that this FileNet user is mapped to.                             |
| obj_id2       | Indicates the object id of the FileNet user that is to be mapped to a database user. Should contain the same value as the obj_id field. |

#### sec\_dbinfo

This table contains a record for each db logon added by the Administrator.

| Field Name    | Description                  |
|---------------|------------------------------|
| db_name       | Native DB user name          |
| db_pseudo_id  | Native DB pseudo ID          |
| db_pwd        | Native DB encrypted password |
| db_creator_id | ID of creator                |

### sec\_rm\_config

This table contains a single record that defines the system-level Record Management configuration.

| Field Name    | Description                                                                                                    |
|---------------|----------------------------------------------------------------------------------------------------|
| key_id        | A numeric identifier that defines the security level. The current support is for system-level security only.                                                                                                    |
| declare_level | A numeric identifier that sets the declaration level (i.e., lockdown mode).  Level 1 = READ-ONLY (default)  Level 2 = No Write (only new annotations can be created)  Level 3 = No Change to document security (No op) |
| rm_group_id   | The object ID of the configured "Record Management" group                                                                                                    |

| Field Name     | Description, Continued                                                                                      |
|----------------|----------------------------------------------------------------------------------------------------|
| purge_level    | Not used.                                                                                                   |
| scrub_level    | Not used.                                                                                                   |
| log_level      | A numeric identifier that defines the "log level" mode.  Level 0 = Minimal (errors only)  Level 1 = Verbose |
| lock_sysadming | Not used.                                                                                                   |

#### sec\_map\_prin\_to\_dn

This table holds mappings of IS objects to their LDAP distinguished names (dn) for exporting IS annotations to CE in a CFS-IS environment.

| Field Name | Description                      |
|------------|----------------------------------|
| obj_id     | Object id from sec_object table  |
| ce_dom_id  | Links to ce_dom_to_id table      |
| dn_hash    | Distinguished name hash key      |
| ce_dom_id2 | Links to ce_dom_to_id table      |
| dn_len     | Distinguished name string length |
| dn         | Actual distinguished name        |

#### sec\_ce\_dom\_to\_id

This internal table contains all unique Content Engine (CE) GUIDs.

| Field Name  | Description                     |
|-------------|---------------------------------|
| ce_dom_GUID | Unique GUID key for a CE domain |
| ce_dom_id   | Independent internal key number |

#### sec\_map\_cn\_to\_prin

This table maps LDAP common names to IS Principals (Object Names) for Extensible User Authentication.

| Field Name | Description                                                                 |
|------------|-----------------------------------------------------------------------------|
| obj_id     | Object id from sec_object table                                             |
| ldap_cn    | LDAP common name                                                            |
| obj_name   | Object name from sec_object table                                           |
| ldap_cn2   | Same as Idap_cn (MKF requirement for multiple key setup). Does not display. |

### **Notices**

This information was developed for products and services offered in the U.S.A.

IBM may not offer the products, services, or features discussed in this document in other countries. Consult your local IBM representative for information on the products and services currently available in your area. Any reference to an IBM product, program, or service is not intended to state or imply that only that IBM product, program, or service may be used. Any functionally equivalent product, program, or service that does not infringe any IBM intellectual property right may be used instead. However, it is the user's responsibility to evaluate and verify the operation of any non-IBM product, program, or service.

IBM may have patents or pending patent applications covering subject matter described in this document. The furnishing of this document does not grant you any license to these patents. You can send license inquiries, in writing, to:

IBM Director of Licensing **IBM** Corporation North Castle Drive Armonk, NY 10504-1785 U.S.A.

For license inquiries regarding double-byte (DBCS) information, contact the IBM Intellectual Property Department in your country or send inquiries, in writing, to:

IBM World Trade Asia Corporation Licensing 2-31 Roppongi 3-chome, Minato-ku Tokyo 106-0032, Japan

The following paragraph does not apply to the United Kingdom or any other country where such provisions are inconsistent with local law: INTERNATIONAL BUSINESS MACHINES CORPORATION PROVIDES THIS PUBLICATION "AS IS" WITHOUT WARRANTY OF ANY KIND. EITHER EXPRESS OR IMPLIED. INCLUDING. BUT NOT LIMITED TO, THE IMPLIED WARRANTIES OF NON-INFRINGEMENT. MERCHANTABILITY OR FITNESS FOR A PARTICULAR PURPOSE. Some states do not allow disclaimer of express or implied warranties in certain transactions, therefore, this statement may not apply to you.

This information could include technical inaccuracies or typographical errors. Changes are periodically made to the information herein; these changes will be incorporated in new editions of the publication. IBM may make improvements and/or changes in the product(s) and/or the program(s) described in this publication at any time without notice.

Any references in this information to non-IBM Web sites are provided for convenience only and do not in any manner serve as an endorsement of those Web sites. The materials at those Web sites are not part of the materials for this IBM product and use of those Web sites is at your own risk.

IBM may use or distribute any of the information you supply in any way it believes appropriate without incurring any obligation to you.

Licensees of this program who wish to have information about it for the purpose of enabling: (i) the exchange of information between

independently created programs and other programs (including this one) and (ii) the mutual use of the information which has been exchanged, should contact:

**IBM** Corporation .146A/G4 555 Bailey Avenue San Jose, CA 95141-1003 U.S.A.

Such information may be available, subject to appropriate terms and conditions, including in some cases, payment of a fee.

The licensed program described in this document and all licensed material available for it are provided by IBM under terms of the IBM Customer Agreement, IBM International Program License Agreement or any equivalent agreement between us.

Any performance data contained herein was determined in a controlled environment. Therefore, the results obtained in other operating environments may vary significantly. Some measurements may have been made on development-level systems and there is no guarantee that these measurements will be the same on generally available systems. Furthermore, some measurements may have been estimated through extrapolation. Actual results may vary. Users of this document should verify the applicable data for their specific environment.

Information concerning non-IBM products was obtained from the suppliers of those products, their published announcements or other publicly available sources. IBM has not tested those products and cannot confirm the accuracy of performance, compatibility or any other claims related to non-IBM products. Questions on the capabilities of

non-IBM products should be addressed to the suppliers of those products.

All statements regarding IBM's future direction or intent are subject to change or withdrawal without notice, and represent goals and objectives only.

This information contains examples of data and reports used in daily business operations. To illustrate them as completely as possible, the examples include the names of individuals, companies, brands, and products. All of these names are fictitious and any similarity to the names and addresses used by an actual business enterprise is entirely coincidental.

#### COPYRIGHT LICENSE:

This information contains sample application programs in source language, which illustrate programming techniques on various operating platforms. You may copy, modify, and distribute these sample programs in any form without payment to IBM, for the purposes of developing, using, marketing or distributing application programs conforming to the application programming interface for the operating platform for which the sample programs are written. These examples have not been thoroughly tested under all conditions. IBM, therefore, cannot guarantee or imply reliability, serviceability, or function of these programs.

#### **Trademarks**

IBM, the IBM logo, and ibm.com are trademarks or registered trademarks of International Business Machines Corporation in the United States, other countries, or both. If these and other IBM trademarked terms are marked on their first occurrence in this information with a trademark symbol (® or ™), these symbols indicate U.S. registered or common law trademarks owned by IBM at the time this information was published. Such trademarks may also be registered or common law trademarks in other countries. A current list of IBM trademarks is available on the Web at "Copyright and trademark" information" at www.ibm.com/legal/copytrade.shtml.

Microsoft and Windows are trademarks of Microsoft Corporation in the United States, other countries, or both.

UNIX is a registered trademark of The Open Group in the United States and other countries.

Other company, product, and service names may be trademarks or service marks of others.

#### U.S. Patents Disclosure

This product incorporates technology covered by one or more of the following patents: U.S. Patent Numbers: 6,094,505; 5,768,416; 5,625,465; 5,369,508; 5,258,855.

## Index

| A                       | csm_caches 134          |  |  |
|-------------------------|-------------------------|--|--|
| application program     | csm_free_space 135      |  |  |
| request handler 68      | csm_temp_id 136         |  |  |
| stub 68                 | csm_used_space 136      |  |  |
| application programs 68 | dbinfo 155, 156, 157    |  |  |
| Application server 23   | docs 101                |  |  |
| rippiloadion conver 20  | family_disk 103         |  |  |
| C                       | family_locator 105      |  |  |
| Combined server 21      | lib surfaces 106        |  |  |
| configuration database  | od stats 107            |  |  |
| databases 43            | print_docs 139          |  |  |
| configuration files     | print_options 140       |  |  |
| generated files 50      | print_regopt 143        |  |  |
| supplied 46             | print_requests 143      |  |  |
| D                       | print_svcs 142          |  |  |
| database tables         | remote_family 108       |  |  |
| annot_log 98            | scalar_numbers 109      |  |  |
| annotations 99          | sec deleted 152         |  |  |
| batch ctl 119           | sec funcmbr 153         |  |  |
| batch data 133          | sec_functions 153       |  |  |
| batch doc 120           | sec_groups 152          |  |  |
| batch_dyn_hdr 121       | sec_namemap 154         |  |  |
| batch folder 133        | sec_object 148          |  |  |
| batch_hdr 125           | sec_system 150          |  |  |
| batch_image 125         | surf_dyn_info 110       |  |  |
| batch_ixdir 127         | surf_info 112           |  |  |
| batch ixval 128         | surf_locator 112        |  |  |
| batch_stat_hdr 130      | surf_stat_info 114, 116 |  |  |
| bkg_request 145         | write_request 146       |  |  |
| cluster map 100         | databases               |  |  |

| Permanent database tables 97                                                                          | R                                                                                            |
|----------------------------------------------------------------------------------------------------|----------------------------------------------------------------------------------------------|
| Security database tables 147                                                                          | Remote Entry server 25                                                                       |
| Transient database tables 118                                                                         | request handler 68                                                                           |
| descriptions                                                                                          | request handlers 61                                                                          |
| application programs 68 Permanent database tables 97                                                  | S                                                                                            |
| Security database tables 147<br>shared libraries 83<br>subsystems 35<br>Transient database tables 118 | Security database tables sec_ce_dom_to_id 157 sec_dbinfo 155 sec_deleted 152 sec_funcmbr 153 |
| directory contents 28                                                                                 | sec functions 153                                                                            |
| directory structure 27  Dual server configuration 22                                                  | sec_groups 152                                                                               |
| Duai server corniguration 22                                                                          | sec_map_cn_to_prin 157                                                                       |
| I                                                                                                    | sec_map_prin_to_dn 156                                                                       |
| IS directories                                                                                        | sec_namemap 154                                                                              |
| contents 28                                                                                           | sec_object 148                                                                               |
| structure 27                                                                                          | sec_rm_config 155                                                                            |
| D.                                                                                                    | sec_system 150                                                                               |
| Pormonent database tables                                                                             | server configurations 21                                                                     |
| Permanent database tables                                                                             | Application server 23                                                                        |
| annot_log 98<br>annotations 99                                                                        | Combined server 21                                                                           |
|                                                                                                    | Dual server 22                                                                               |
| cluster_map 100<br>docs 101                                                                           | Entry server 25                                                                              |
| family_disk 103                                                                                       | shared libraries                                                                             |
| family_locator 105                                                                                    | descriptions 83                                                                              |
| lib_surfaces 106                                                                                      | locations 82                                                                                 |
| od_stats 107                                                                                          | stub 68                                                                                      |
| remote_family 108                                                                                     | subsystem descriptions 35                                                                    |
| scalar_numbers 109                                                                                    | T                                                                                            |
| surf_dyn_info 110                                                                                     | Transient database tables                                                                    |
| surf_info 112                                                                                         | batch_ctl 119                                                                                |
| surf_locator 112                                                                                      | batch_data 133                                                                               |
| surf_stat_info 114, 116                                                                               | batch_doc 120                                                                                |

batch\_dyn\_hdr 121 batch folder 133 batch\_hdr 125 batch\_image 125 batch\_ixdir 127 batch\_ixval 128 batch stat hdr 130 bkg\_request 145 csm\_caches 134 csm\_free\_space 135 csm\_temp\_id 136 csm\_used\_space 136 print\_docs 139 print\_options 140 print\_reqopt 143 print\_requests 143 print\_svcs 142 write\_request 146

# IBM.

Program Number: 5724-R95

Printed in USA

SC19-2694-00

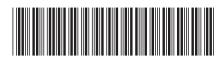